## **Data Structures!**

#### **Arrays**

- **One-dimensional**
- **•** Multi-dimensional (nested)
- **Multi-level**

### **Structs**

- **Alignment**
- **Unions**

## **Data Structures in Assembly…**

- **Arrays?**
- **Strings?**
- **Structs?**

# **Array Allocation**

### **Basic Principle**

- *T* **A[***N***];**
- Array of data type *T* and length *N*
- Contiguously allocated region of  $N$  \* sizeof (*T*) bytes

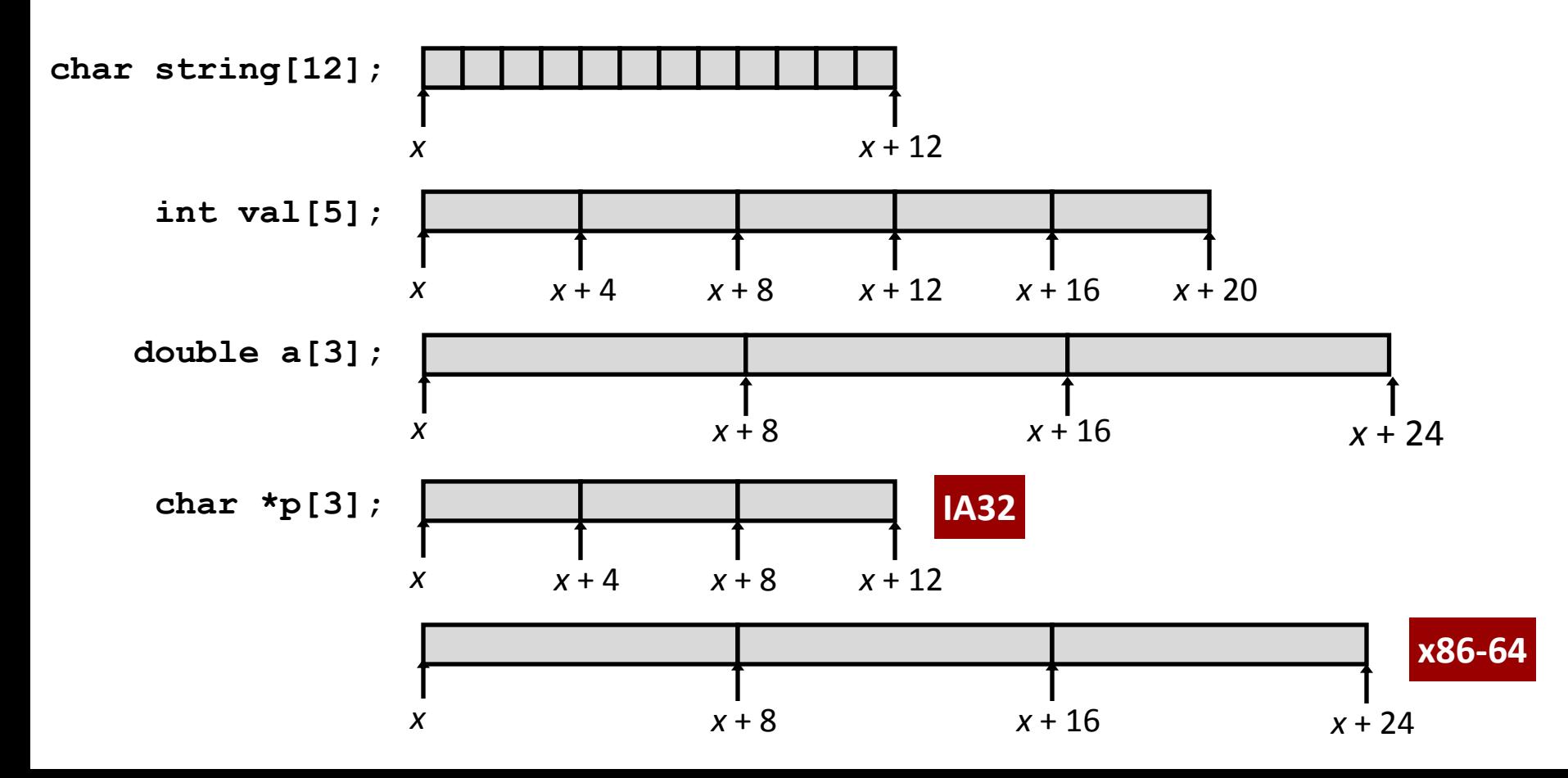

## **Array Access**

### **Basic Principle**

- *T* **A[***N***];**
- Array of data type *T* and length *N*
- Identifier **A** can be used as a pointer to array element 0: Type  $T^*$

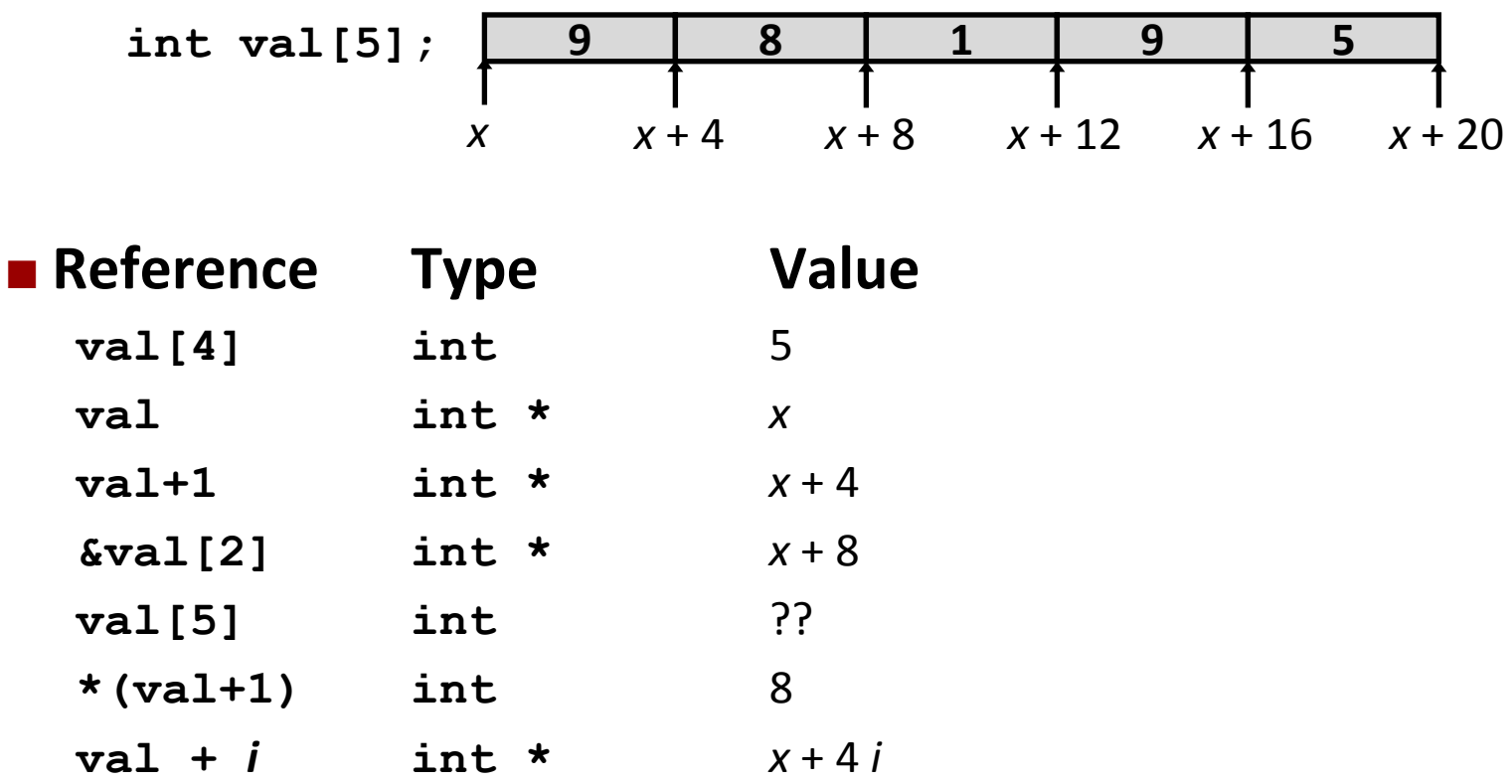

### **Array Example**

```
typedef int zip_dig[5];
zip_dig cmu = { 1, 5, 2, 1, 3 };
zip_dig uw = { 9, 8, 1, 9, 5 };
zip_dig ucb = { 9, 4, 7, 2, 0 };
```
## **Array Example**

\n
$$
\text{typedef} \text{ int } \text{zip\_dig[5]};
$$
\n

\n\n $\text{zip\_dig} \text{ cmu} = \{ 1, 5, 2, 1, 3 \};$ \n

\n\n $\text{zip\_dig} \text{ uw} = \{ 9, 8, 1, 9, 5 \};$ \n

\n\n $\text{zip } \text{dig} \text{ ucb} = \{ 9, 4, 7, 2, 0 \};$ \n

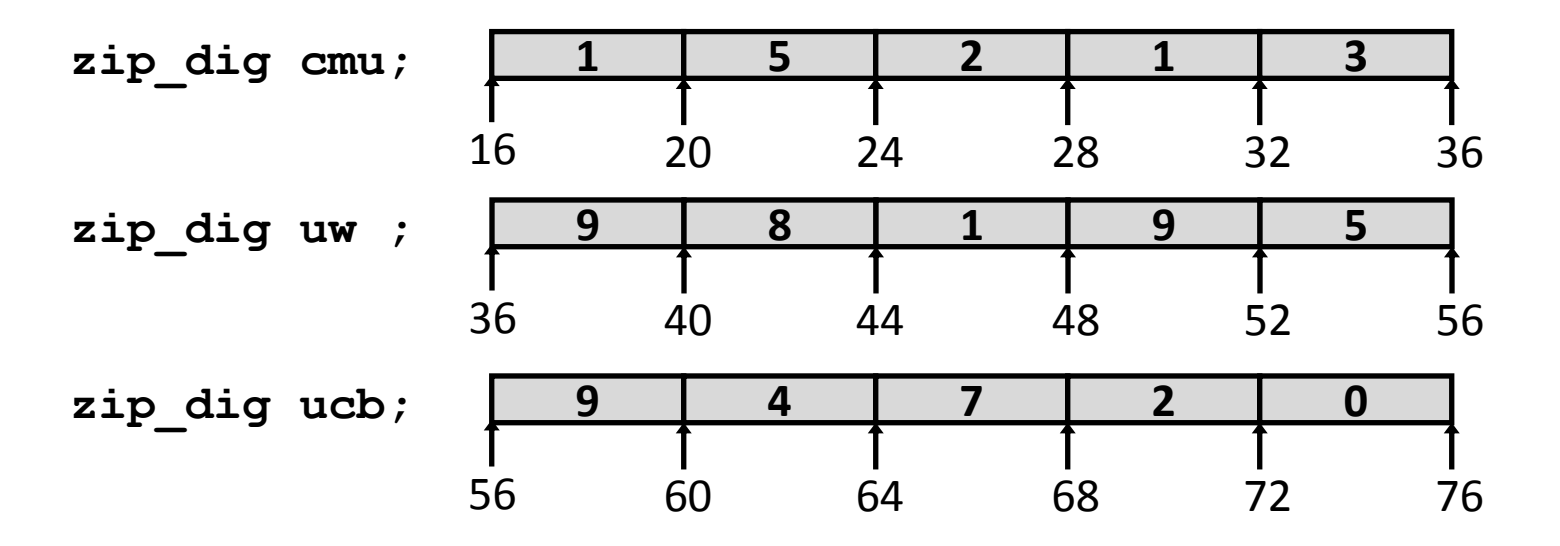

- **Declaration "zip\_dig uw" equivalent to "int uw[5]"**
- **Example arrays were allocated in successive 20 byte blocks**
	- Not guaranteed to happen in general

## **Array Accessing Example**

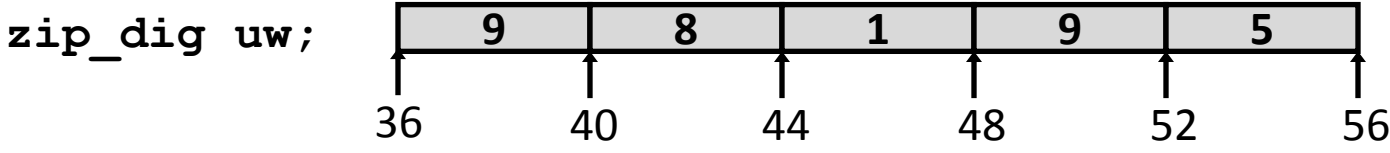

```
int get_digit
   (zip_dig z, int dig)
{
   return z[dig];
}
```
#### **IA32**

**# %edx = z # %eax = dig movl (%edx,%eax,4),%eax # z[dig]**

- **Register %edx contains starting address of array**
- **Register %eax contains array index**
- Desired digit at **4\*%eax + %edx**
- **Use memory reference (%edx,%eax,4)**

## **Referencing Examples**

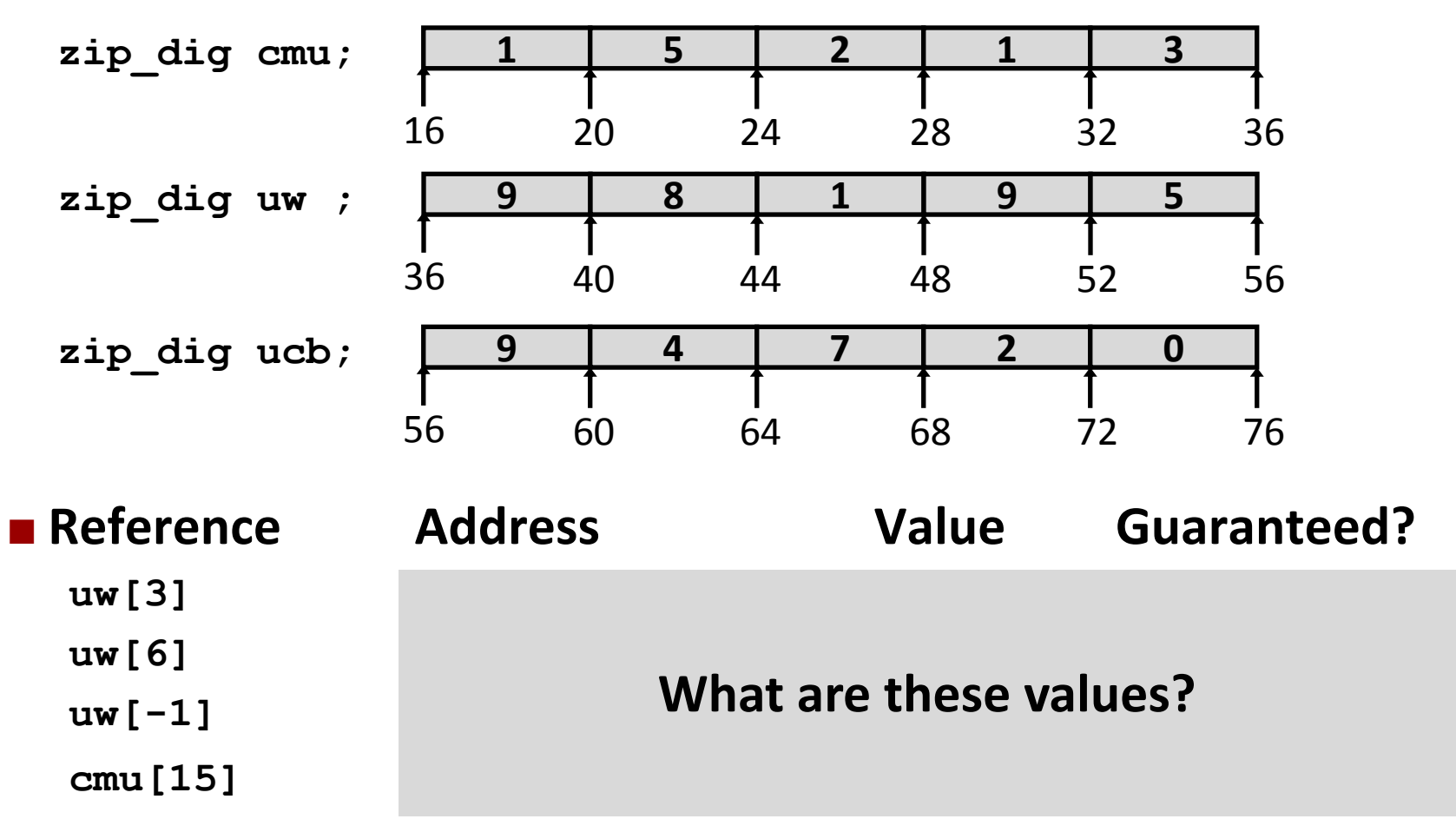

## **Referencing Examples**

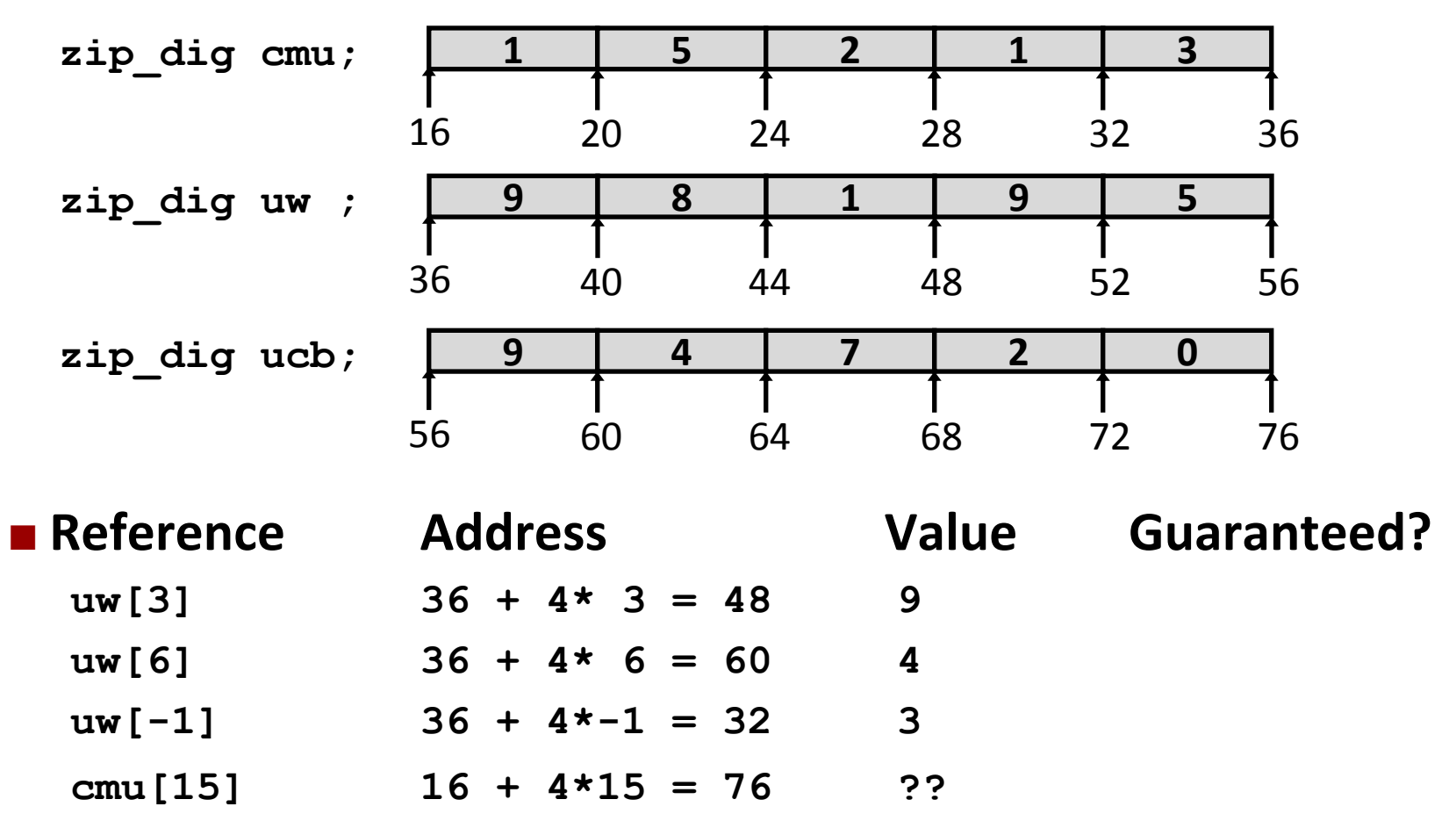

- No bound checking
- **Out-of-range behavior implementation-dependent**
- No guaranteed relative allocation of different arrays

## **Referencing Examples**

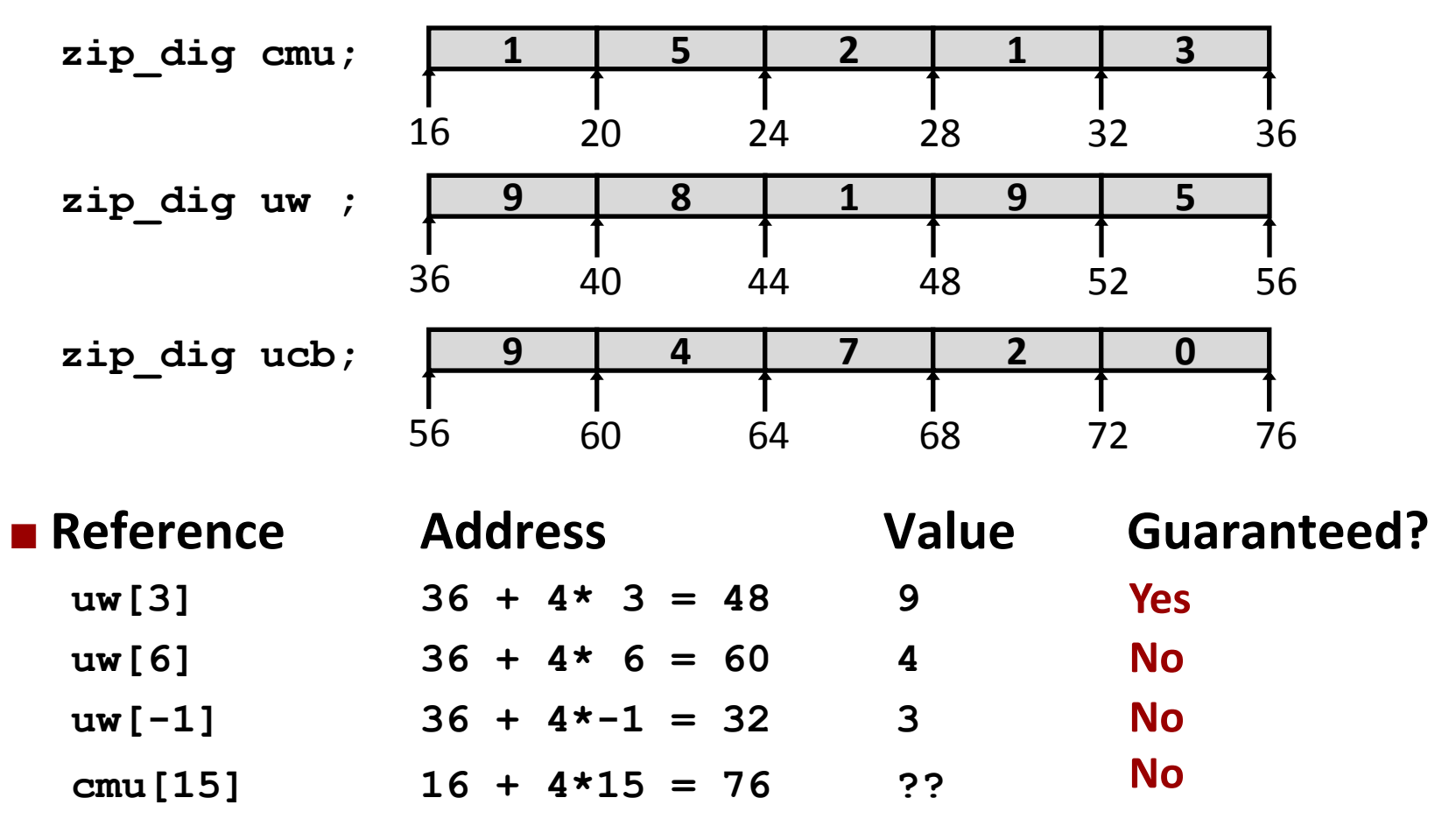

- No bound checking
- **Out-of-range behavior implementation-dependent**
- No guaranteed relative allocation of different arrays

## **Array Loop Example**

```
int zd2int(zip_dig z)
{
   int i;
   int zi = 0;
   for (i = 0; i < 5; i++) {
    z_i = 10 * z_i + z[i]; }
   return zi;
}
```
# **Array Loop Example**

**Original**

#### **Transformed**

- As generated by GCC
- **Eliminate loop variable**  $\pm$
- Convert array code to pointer code
- **Express in do-while form** (no test at entrance)

```
int zd2int(zip_dig z)
{
   int i;
   int zi = 0;
   for (i = 0; i < 5; i++) {
    z_i = 10 * z_i + z[i]; }
   return zi;
}
```

```
int zd2int(zip_dig z)
{
   int zi = 0;
   int *zend = z + 4;
   do {
    z_i = 10 * z_i + *z_j z++;
   } while (z <= zend);
   return zi;
}
```
# **Array Loop Implementation (IA32)**

```
int zd2int(zip_dig z)
{
   int zi = 0;
  int \starzend = z + 4;
   do {
    z_i = 10 * z_i + *z_j z++;
   } while(z <= zend);
   return zi;
```

```
# %ecx = z
  xorl %eax,%eax # zi = 0
  leal 16(%ecx), %ebx
.L59:
  leal ({}^8eax,{}^8eax,4),{}^8edx
  movl (%ecx), %eax
  addl $4,%ecx
  leal (%eax,%edx,2),%eax
  cmpl %ebx, %ecx
   jle .L59 # if <= goto loop
```
**}**

#### **Translation?**

# **Array Loop Implementation (IA32)**

### **■ Registers**

**%ecx z**

**%eax zi**

**%ebx zend**

#### **E** Computations

 **10\*zi + \*z** implemented as **\*z + 2\*(zi+4\*zi)**

**z++** increments by 4

```
int zd2int(zip_dig z)<br>
{<br>
int zi = 0;<br>
int *zend = z + 4;
                                                            {
                                                                     int zi = 0;
                                                                    int \starzend = z + 4;
                                                                    do {
                                                                            z_i = 10 * z_i + *z_j z++;
                                                                     } while(z <= zend);
                                                                     return zi;
                                                            }
matrix the pole<br>
zi \begin{array}{ccc} & \mathbf{z} \mathbf{i} = 10 \star \mathbf{z} \mathbf{i} + \mathbf{kz} \mathbf{j} \\ & \mathbf{kz} \mathbf{i} \end{array}<br>
zi \begin{array}{ccc} & \mathbf{z} \mathbf{i} = 10 \star \mathbf{z} \mathbf{i} + \mathbf{kz} \mathbf{k} \\ & \mathbf{kz} \mathbf{i} \end{array}<br>
zi \begin{array}{ccc} & \mathbf{kz} \mathbf{i} + \mathbf{kz} \mathbf{k} \end{array}<br>
zi \begin{
```

```
# %ecx = z
  xorl %eax,%eax # zi = 0
xorl zi leal 16(%ecx),%ebx # zend = z+4
leal .L59:
  leal (%eax,%eax,4),%edx # 5*zi
leal movl (%ecx),%eax # *z
movl addl $4,%ecx # z++
addl \text{Real} (\text{seax}, \text{sedx}, 2), \text{seax} # \text{zi} = \text{*_z} + 2 \text{*(}5 \text{ *zi})cmpl %ebx,%ecx # z : zend
cmpl jle .L59 # if <= goto loop
jle goto
```

```
#define PCOUNT 4
zip_dig sea[PCOUNT] = 
   {{ 9, 8, 1, 9, 5 },
   { 9, 8, 1, 0, 5 },
   { 9, 8, 1, 0, 3 },
    { 9, 8, 1, 1, 5 }};
```
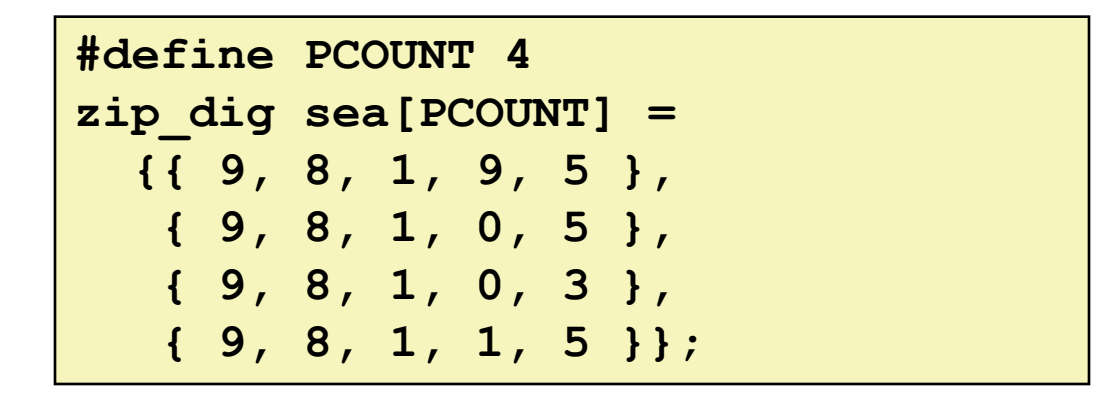

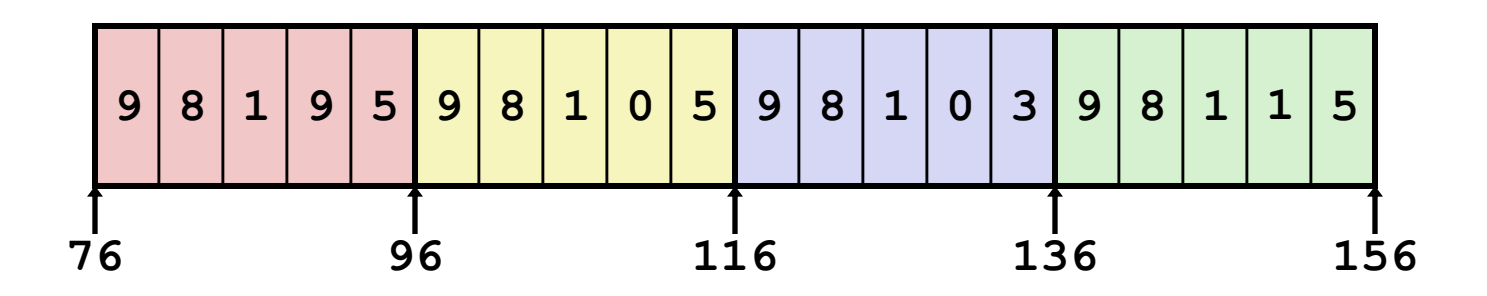

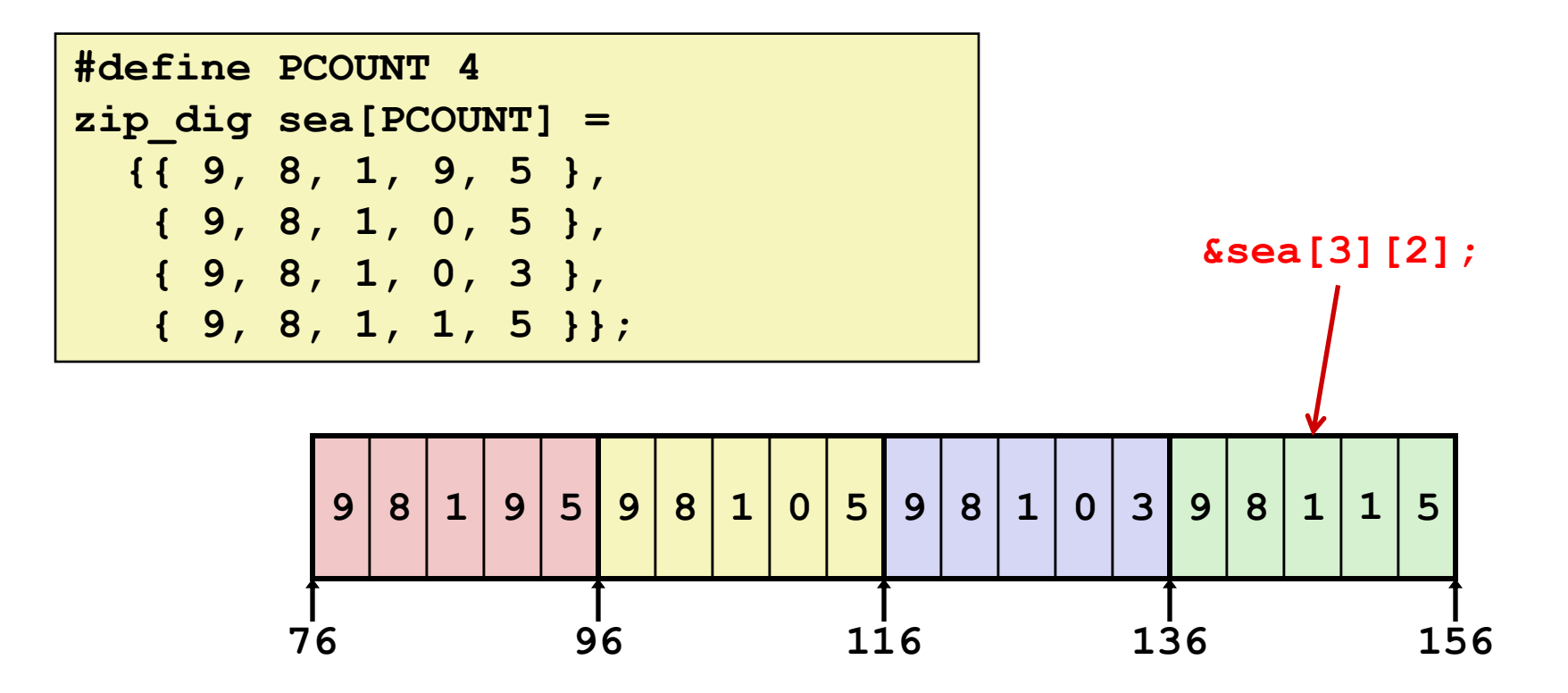

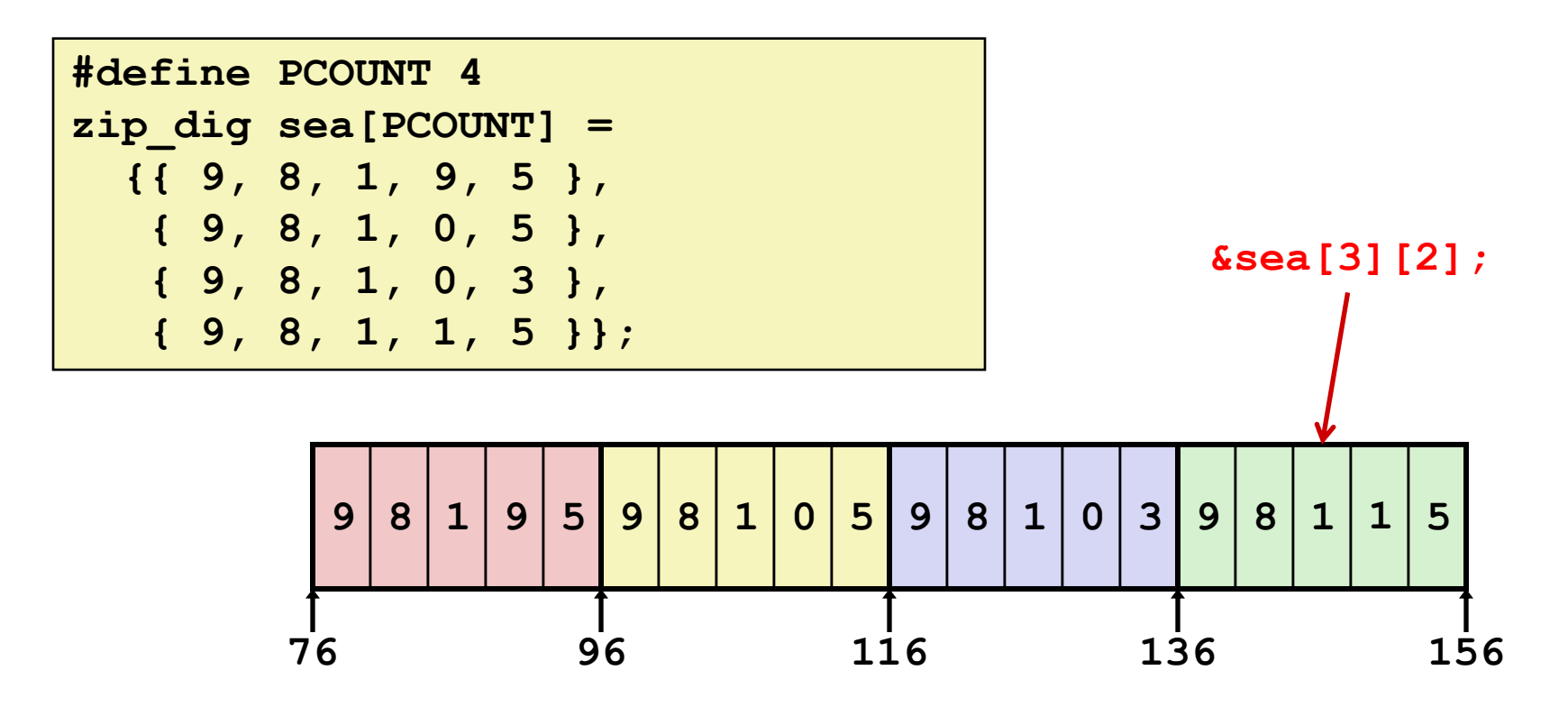

### **"zip\_dig sea[4]" equivalent to "int sea[4][5]"**

- Variable **sea**: array of 4 elements, allocated contiguously
- Each element is an array of 5 **int**s, allocated contiguously
- **"row-major" ordering of all elements guaranteed**

# **Multidimensional (Nested) Arrays**

- **Declaration**
	- *T* **A**[*R*][*C*];
	- 2D array of data type T
	- *R* rows, *C* columns
	- **Type** *T* element requires *K* bytes

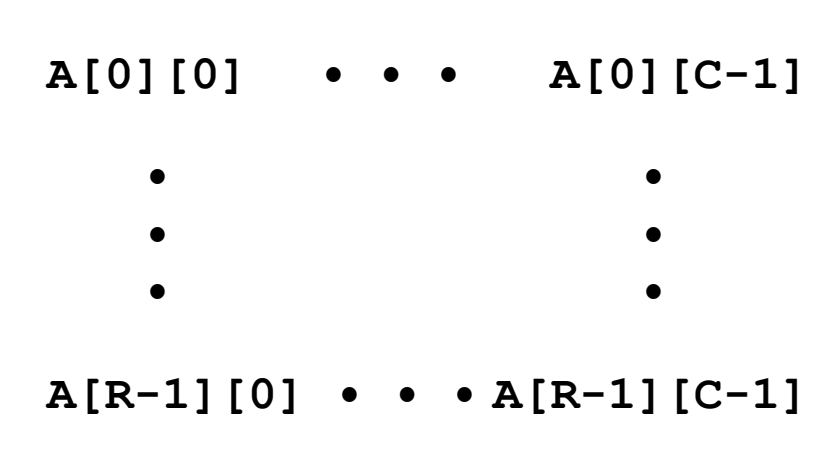

# **Multidimensional (Nested) Arrays**

- **Declaration**
	- *T* **A**[*R*][*C*];
	- 2D array of data type T
	- *R* rows, *C* columns
	- **Type** *T* element requires *K* bytes

### **Array size**

*R* \* *C* \* *K* bytes

### **Arrangement**

**Row-major ordering** 

#### **int A[R][C];**

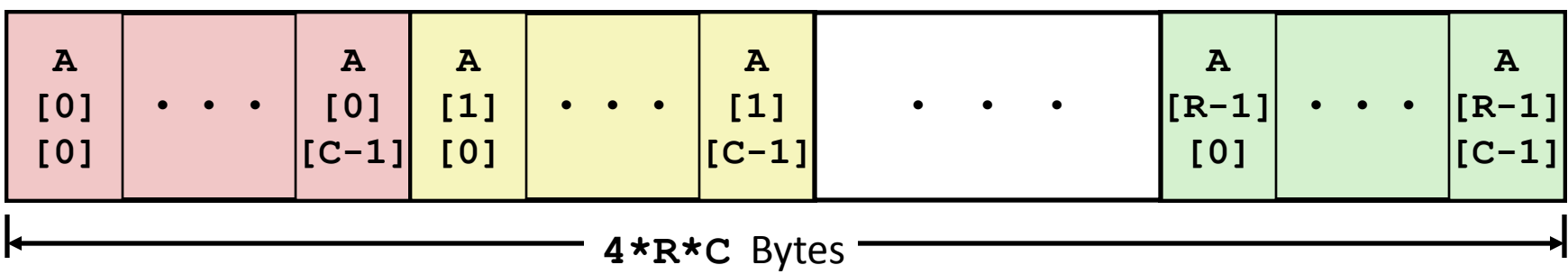

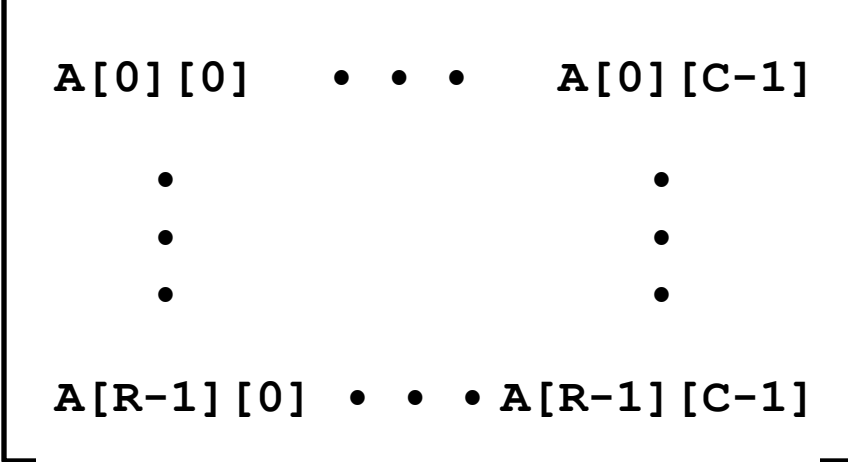

## **Nested Array Row Access**

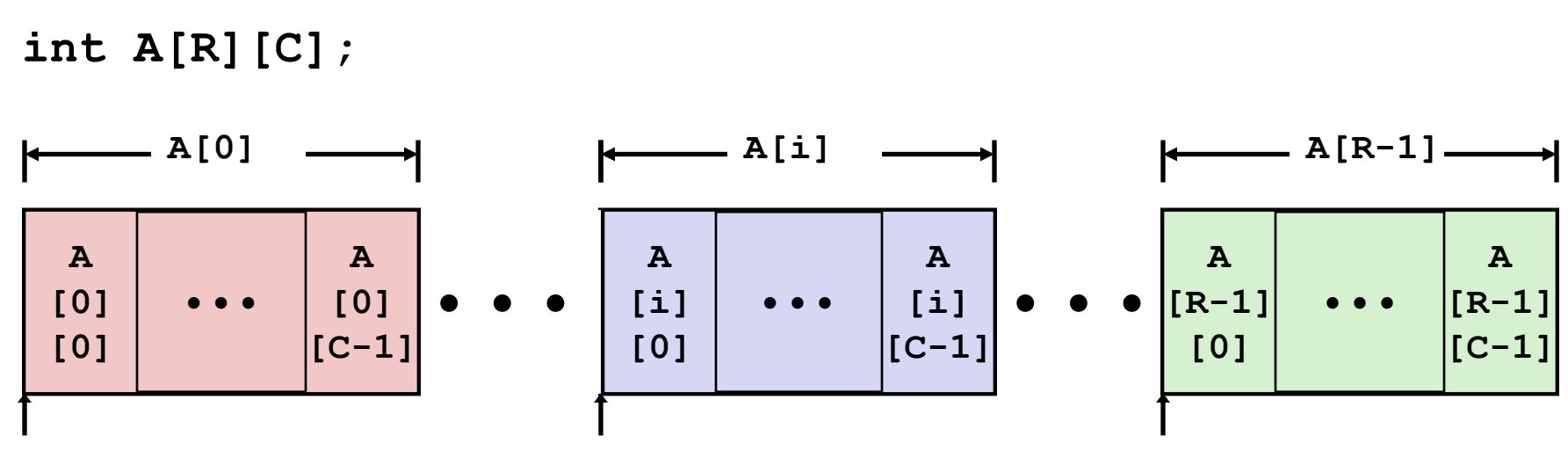

**A**

## **Nested Array Row Access**

#### **Row vectors**

- **A[i]** is array of *C* elements
- Each element of type *T* requires *K* bytes
- Starting address  $A + i * (C * K)$

#### **int A[R][C];**

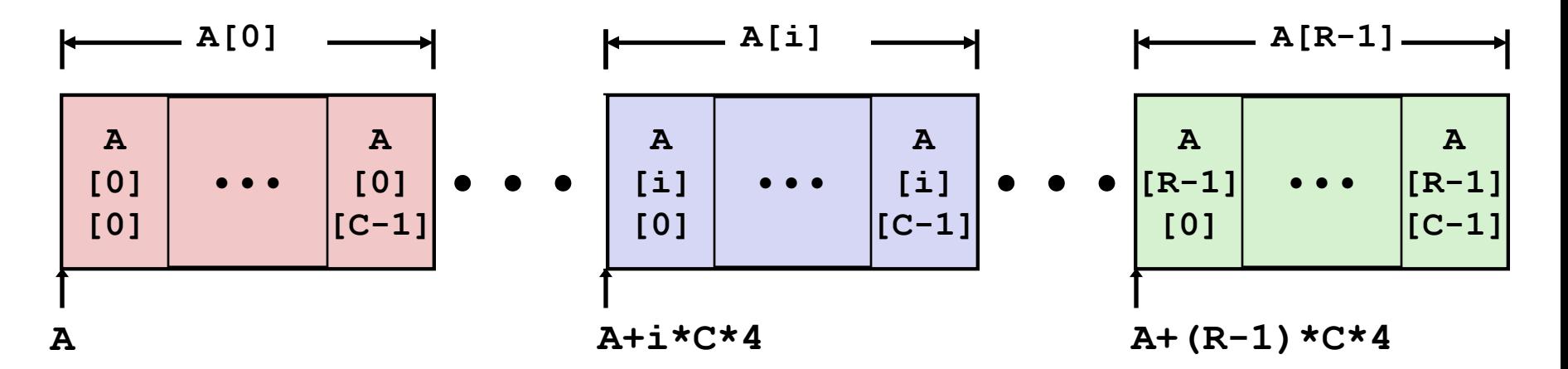

### **Nested Array Row Access Code**

```
int *get_sea_zip(int index)
{
   return sea[index];
}
```
**#define PCOUNT 4 zip\_dig sea[PCOUNT] = {{ 9, 8, 1, 9, 5 }, { 9, 8, 1, 0, 5 }, { 9, 8, 1, 0, 3 }, { 9, 8, 1, 1, 5 }};**

### **Nested Array Row Access Code**

```
int *get_sea_zip(int index)
{
   return sea[index];
}
```

```
#define PCOUNT 4
zip_dig sea[PCOUNT] = 
   {{ 9, 8, 1, 9, 5 },
    { 9, 8, 1, 0, 5 },
    { 9, 8, 1, 0, 3 },
    { 9, 8, 1, 1, 5 }};
```
- **What data type is sea[index]?**
- **What is its starting address?**

```
 # %eax = index
leal (%eax,%eax,4),%eax
leal sea(, %eax, 4), %eax
                                Translation?
```
## **Nested Array Row Access Code**

```
int *get_sea_zip(int index)
{
   return sea[index];
}
```

```
#define PCOUNT 4
zip_dig sea[PCOUNT] = 
   {{ 9, 8, 1, 9, 5 },
    { 9, 8, 1, 0, 5 },
    { 9, 8, 1, 0, 3 },
    { 9, 8, 1, 1, 5 }};
```
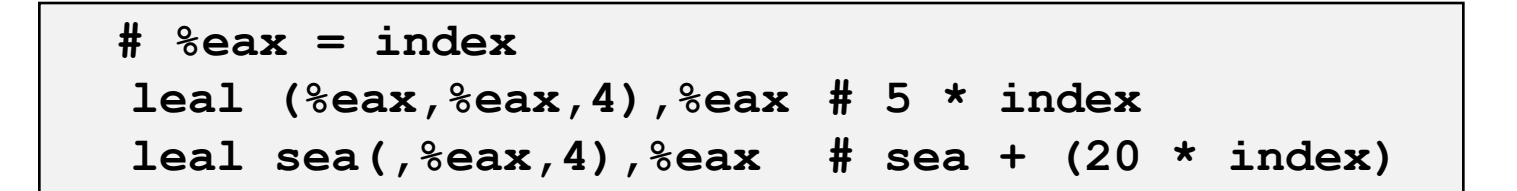

#### **Row Vector**

- **sea[index]** is array of 5 **int**s
- Starting address **sea+20\*index**

### **IA32 Code**

- Computes and returns address
- Compute as **sea+4\*(index+4\*index)=sea+20\*index**

### **Nested Array Row Access**

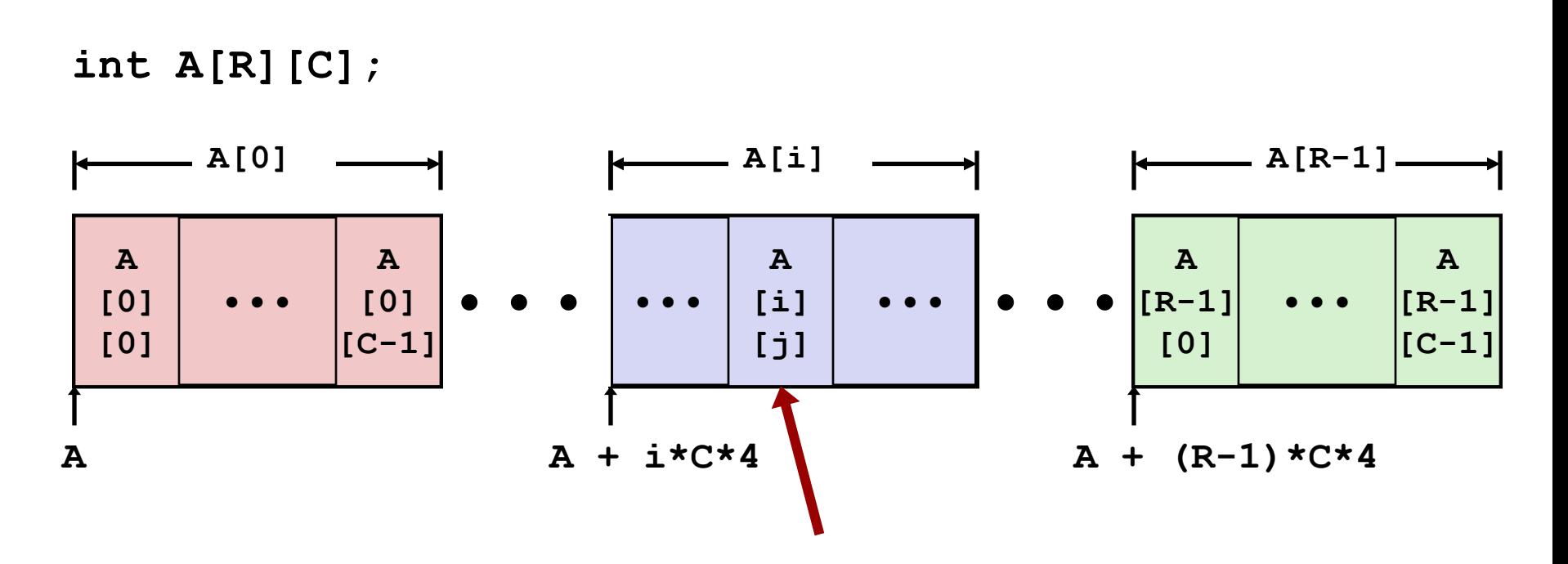

## **Nested Array Row Access**

#### **Array Elements**

- **A[i][j]** is element of type *T,* which requires *K* bytes
- Address  $A + i * (C * K) + j * K = A + (i * C + j) * K$

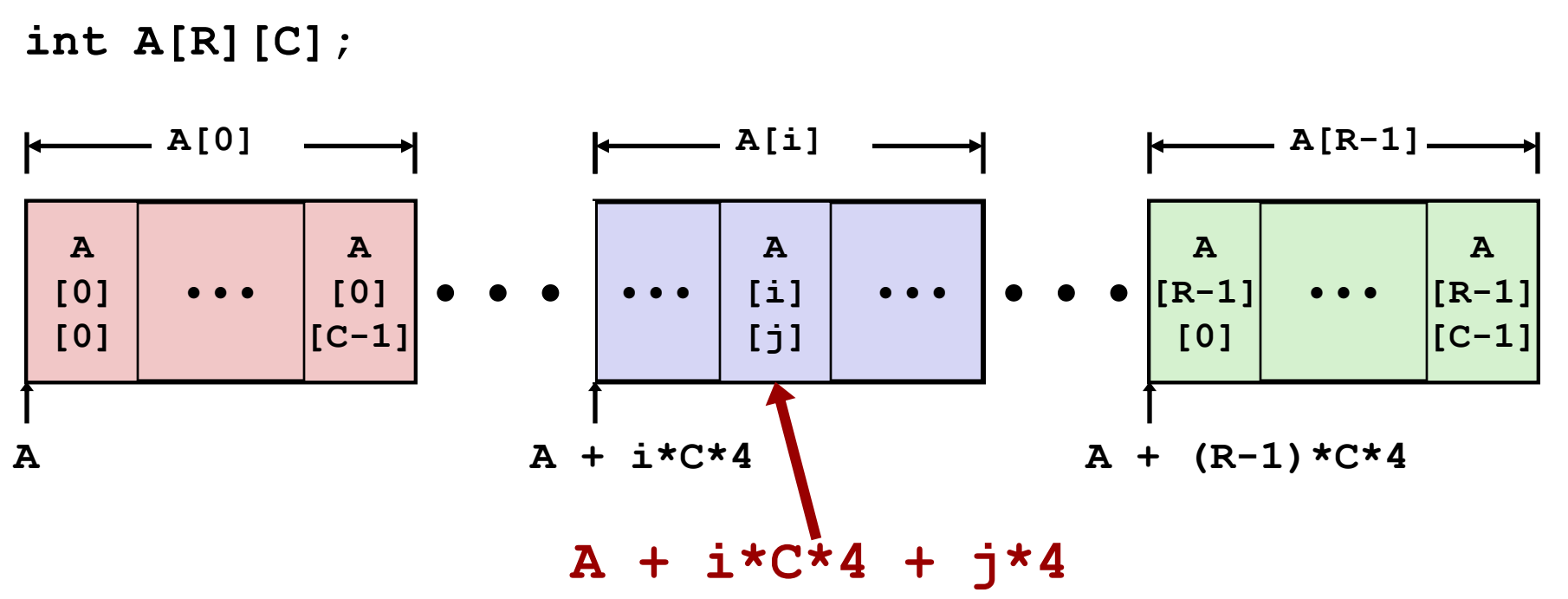

## **Nested Array Element Access Code**

```
int get_sea_digit
   (int index, int dig)
{
   return sea[index][dig];
}
```
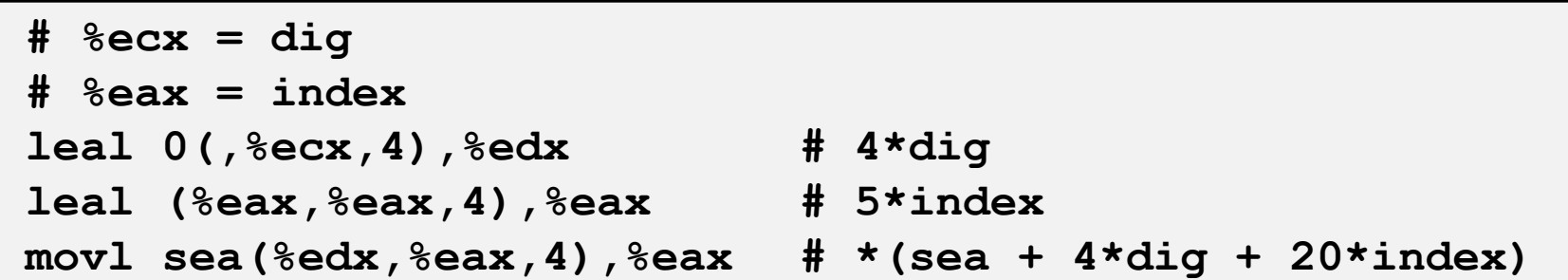

#### **Array Elements**

- **sea[index][dig]** is **int**
- Address: **sea + 20\*index + 4\*dig**

#### **IA32 Code**

- Computes address **sea + 4\*dig + 4\*(index+4\*index)**
- **movl** performs memory reference

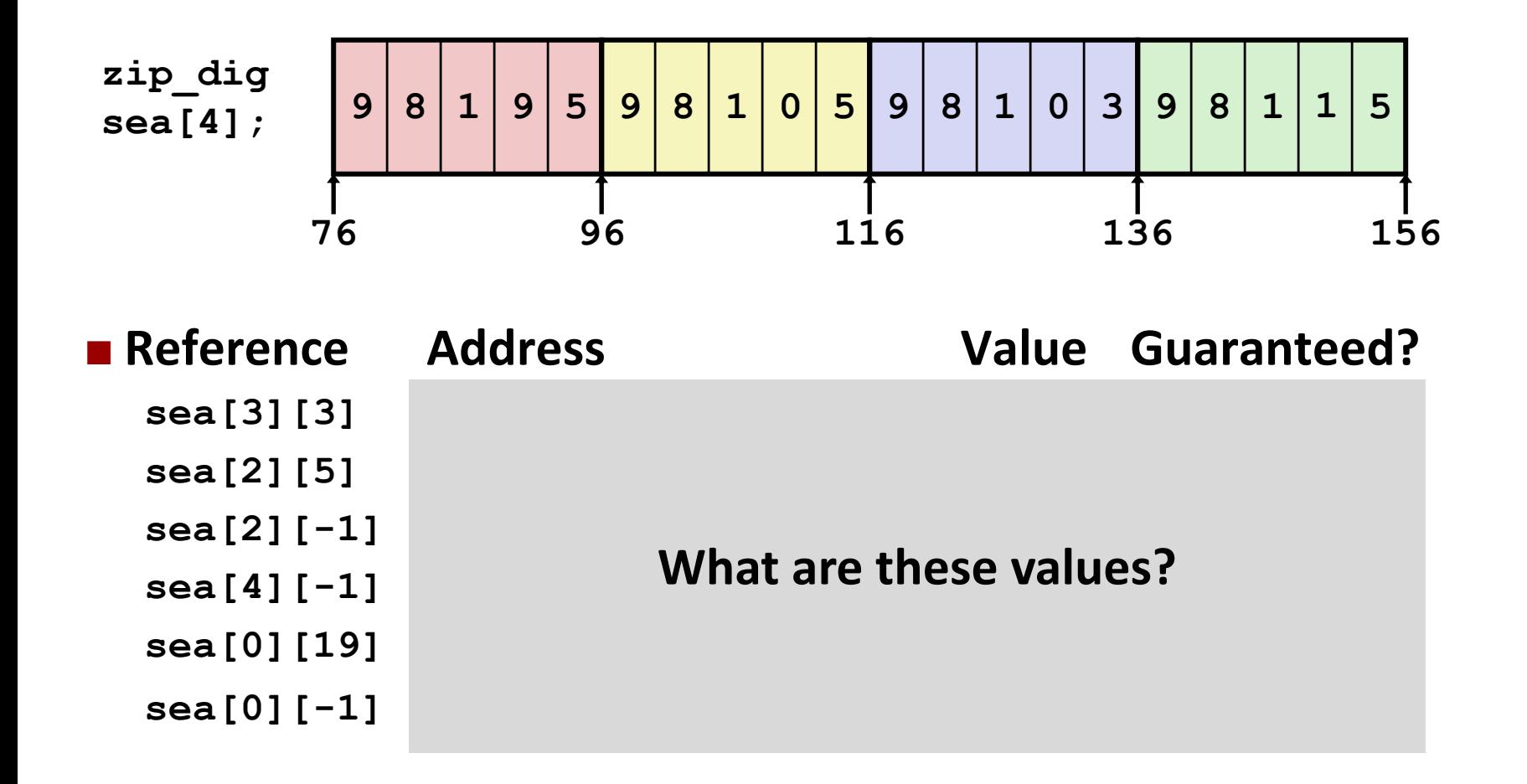

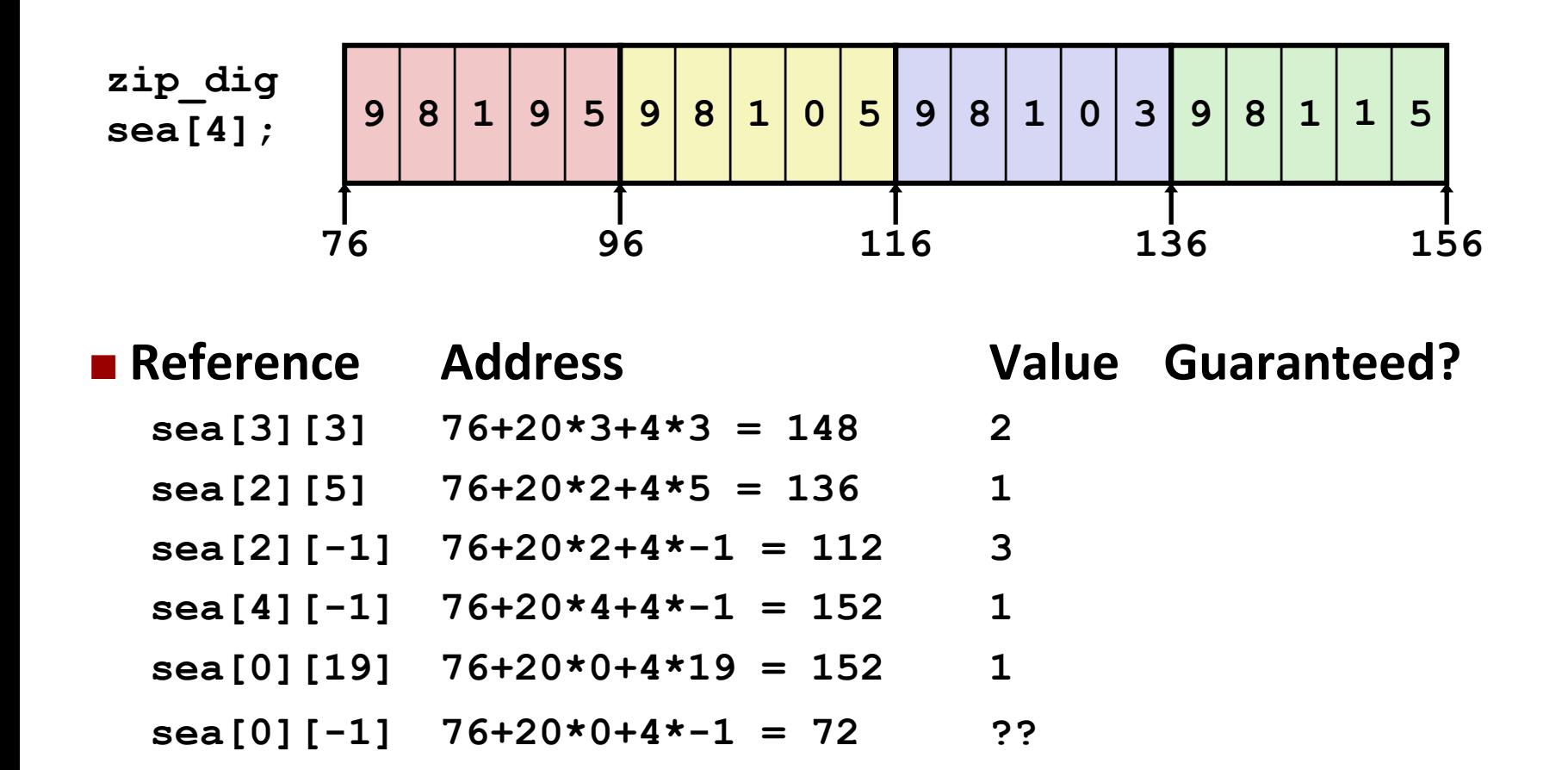

- Code does not do any bounds checking
- **Ordering of elements within array guaranteed**

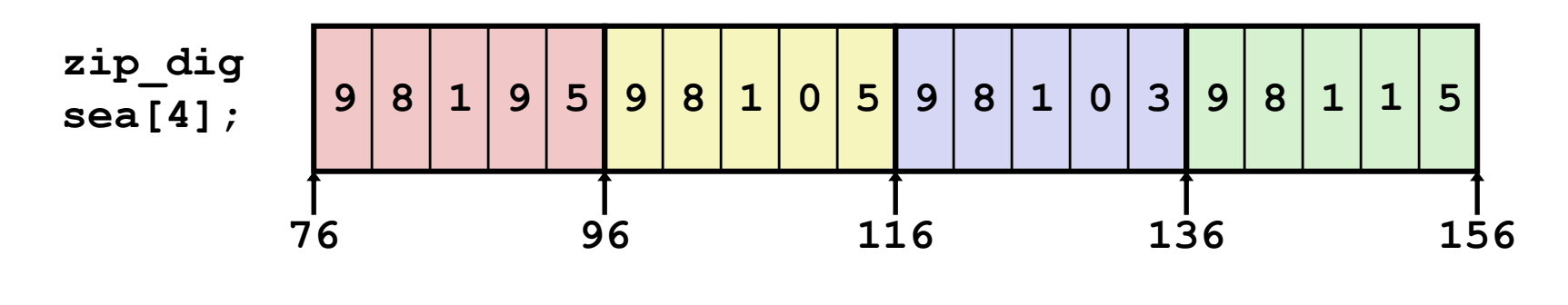

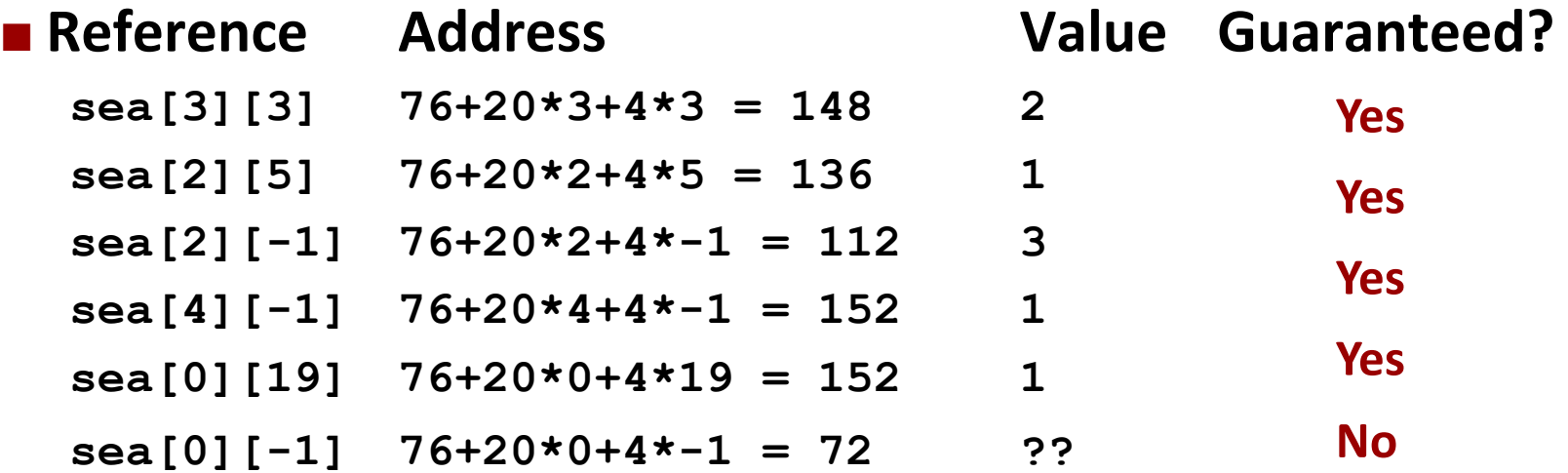

- Code does not do any bounds checking
- **Ordering of elements within array guaranteed**

## **Multi-Level Array Example**

**zip\_dig cmu = { 1, 5, 2, 1, 3 }; zip\_dig uw = { 9, 8, 1, 9, 5 }; zip\_dig ucb = { 9, 4, 7, 2, 0 };**

**#define UCOUNT 3 int \*univ[UCOUNT] = {uw, cmu, ucb};**

## **Multi-Level Array Example**

$$
zip\_dig
$$
 cmu = { 1, 5, 2, 1, 3 };  
zip\\_dig uw = { 9, 8, 1, 9, 5 };  
zip dig ucb = { 9, 4, 7, 2, 0 };

**#define UCOUNT 3 int \*univ[UCOUNT] = {uw, cmu, ucb};**

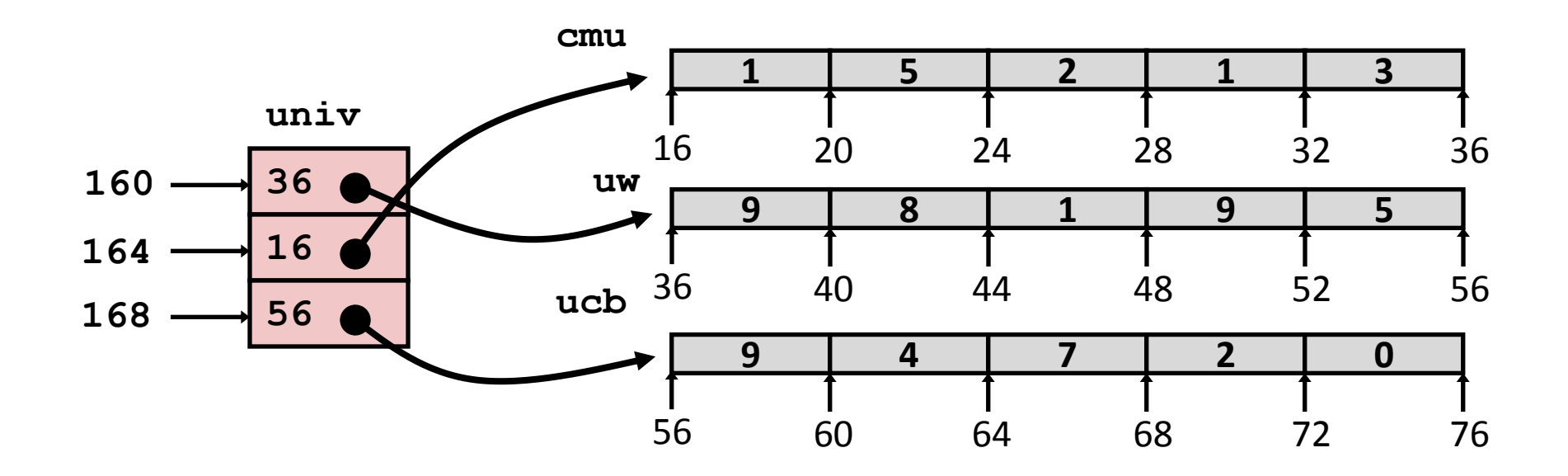

## **Multi-Level Array Example**

**zip\_dig cmu = { 1, 5, 2, 1, 3 }; zip\_dig uw = { 9, 8, 1, 9, 5 }; zip\_dig ucb = { 9, 4, 7, 2, 0 };**

**#define UCOUNT 3 int \*univ[UCOUNT] = {uw, cmu, ucb};**

- **Variable univ denotes array of 3 elements**
- **Each element is a pointer**

 $\blacksquare$  4 bytes

 **Each pointer points to array of ints**

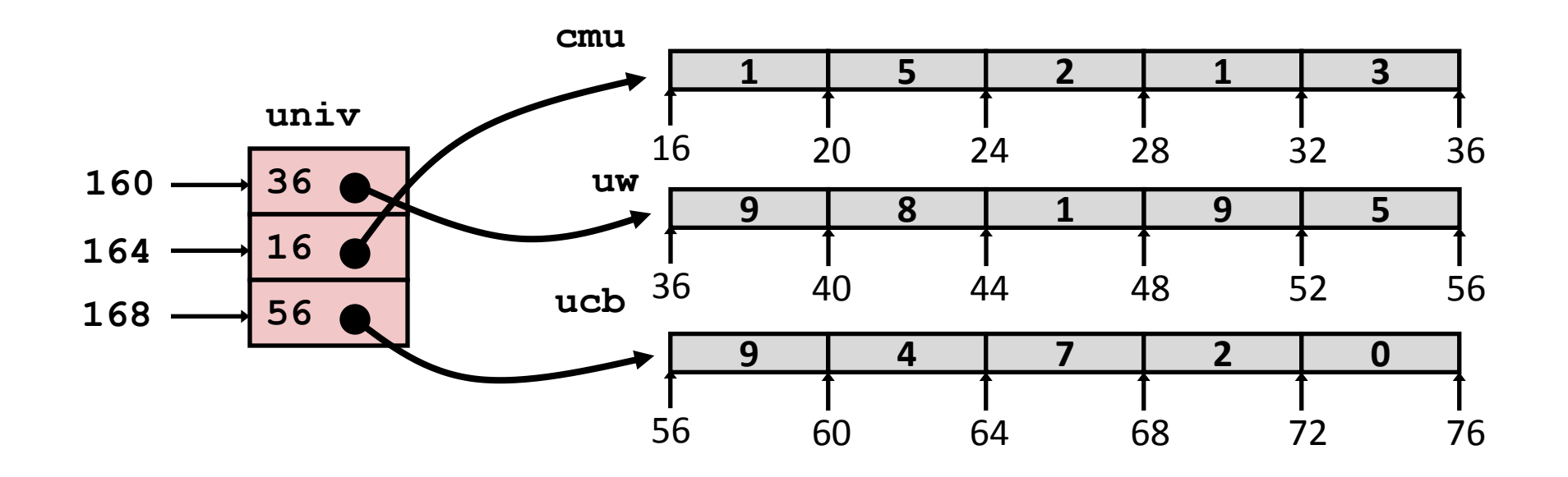

## **Element Access in Multi-Level Array**

```
int get_univ_digit
   (int index, int dig)
```
**{**

**}**

```
 return univ[index][dig];
```

```
# %ecx = index
# %eax = dig
leal 0(, secx, 4), secxmov1 univ(%edx), %edx
movl (%edx,%eax, 4), %eax
```

```
Translation?
```
## **Element Access in Multi-Level Array**

```
int get_univ_digit
   (int index, int dig)
{
```
**}**

```
 return univ[index][dig];
```

```
# %ecx = index
# %eax = dig
leal 0(,%ecx,4),%edx # 4*index
movl univ(%edx),%edx # Mem[univ+4*index]
movl (%edx,%eax,4),%eax # Mem[...+4*dig]
```
### **Computation (IA32)**

- Element access **Mem[Mem[univ+4\*index]+4\*dig]**
- **Nust do two memory reads** 
	- First get pointer to row array
	- Then access element within array

## **Array Element Accesses**

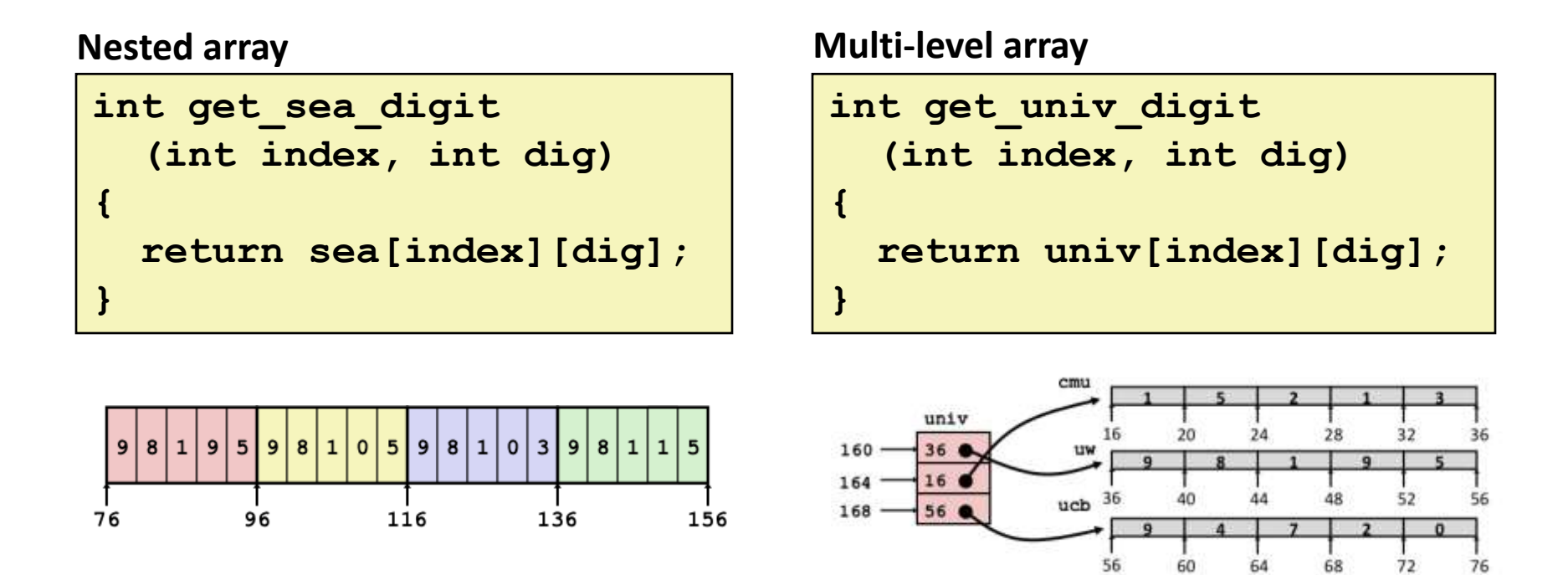

#### **Access looks similar, but it isn't:**

**Mem[sea+20\*index+4\*dig] Mem[Mem[univ+4\*index]+4\*dig]**

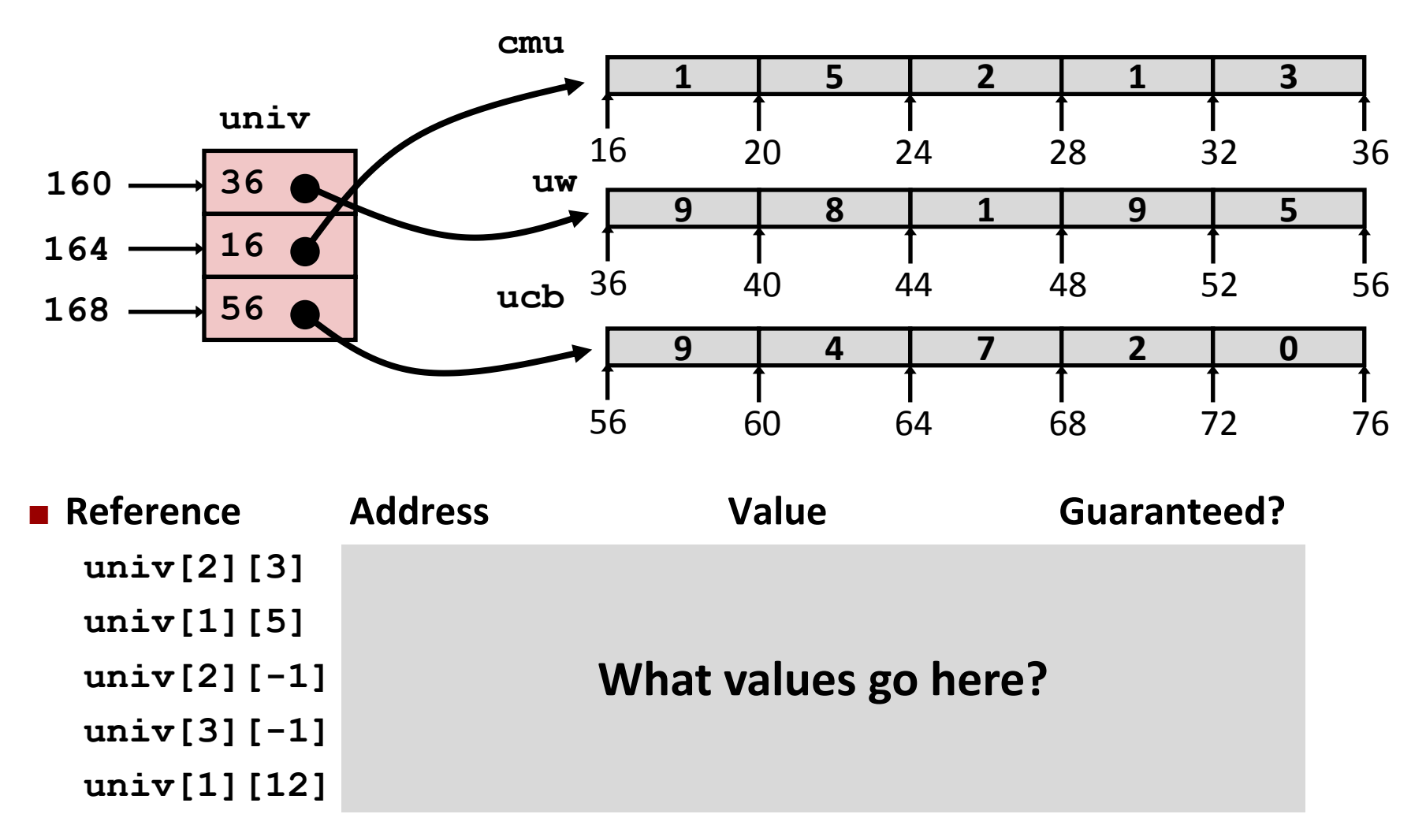

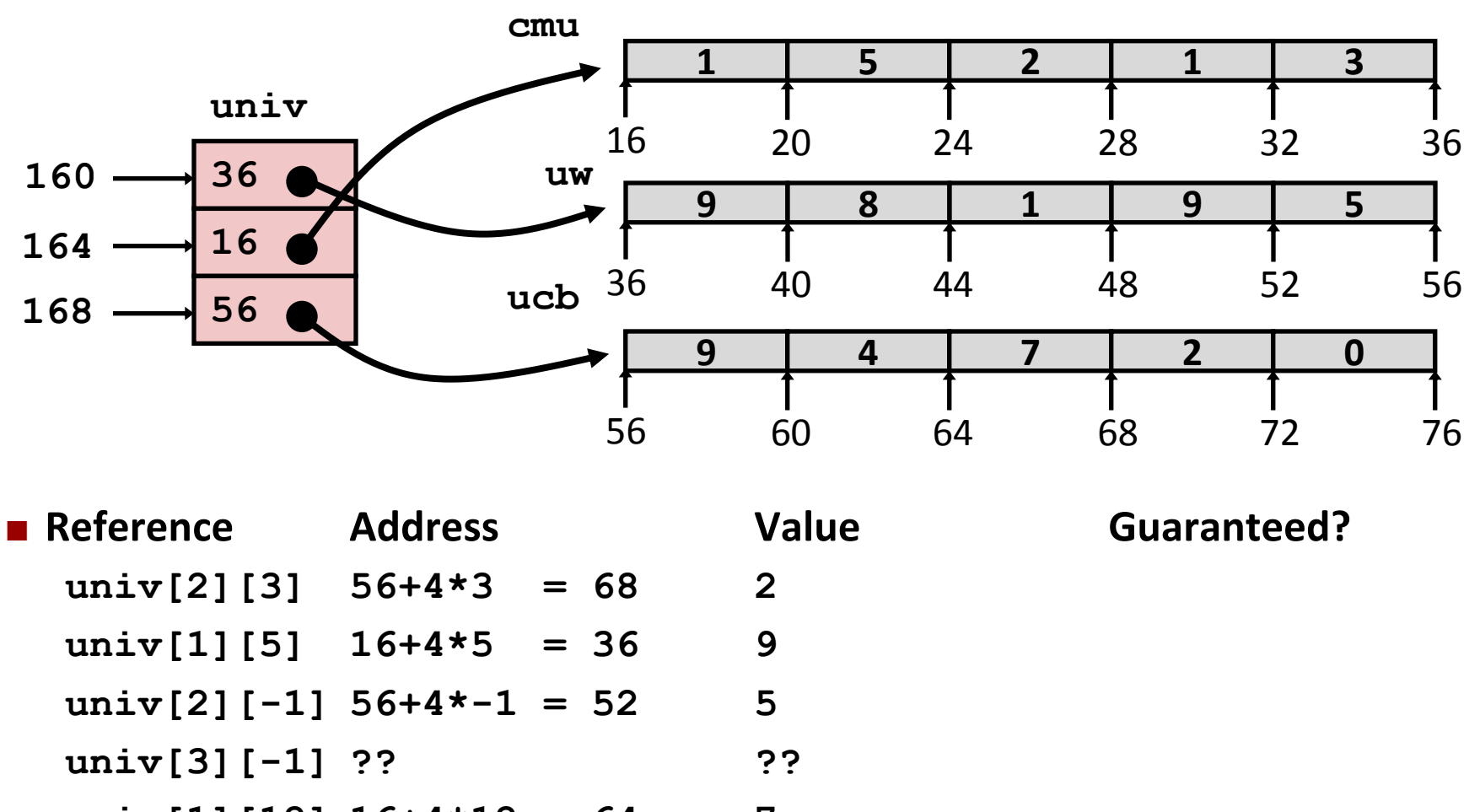

**univ[1][12] 16+4\*12 = 64 7** 

- Code does not do any bounds checking
- Ordering of elements in different arrays not guaranteed

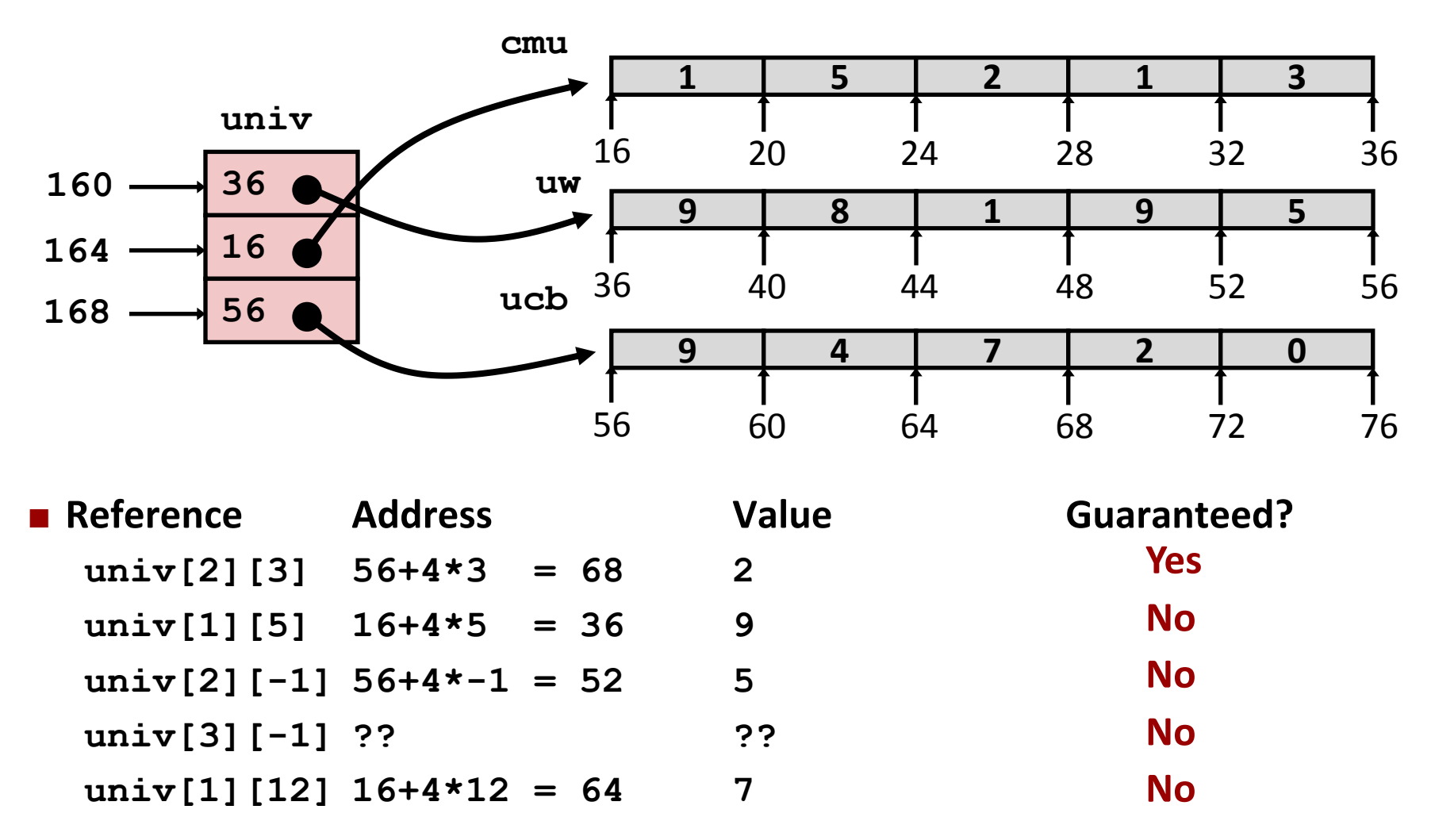

- Code does not do any bounds checking
- Ordering of elements in different arrays not guaranteed

## **Using Nested Arrays**

#### **#define N 16 typedef int fix\_matrix[N][N];**

```
/* Compute element i,k of
    fixed matrix product */
int fix_prod_ele
(fix_matrix a, fix_matrix b,
int i, int k)
{
   int j;
   int result = 0;
  for (j = 0; j < N; j++) result += a[i][j]*b[j][k];
   return result;
}
```
# **Using Nested Arrays**

#### **Strengths**

- C compiler handles doubly subscripted arrays
- **Generates very efficient code**
- **E** Avoids multiply in index computation

### **Limitation**

■ Only works for fixed array size

#### **#define N 16 typedef int fix\_matrix[N][N];**

**}**

```
/* Compute element i,k of
    fixed matrix product */
int fix_prod_ele
(fix_matrix a, fix_matrix b,
 int i, int k)
{
   int j;
   int result = 0;
  for (j = 0; j < N; j++) result += a[i][j]*b[j][k];
   return result;
```
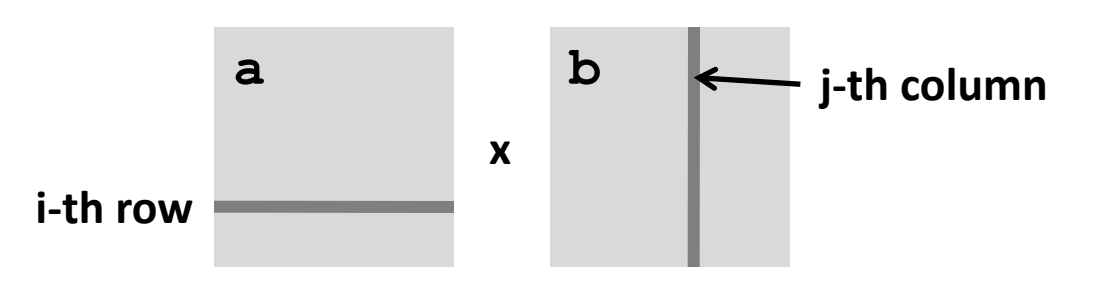

# **Dynamic Nested Arrays**

### **Strength**

■ Can create matrix of any size

### **Programming**

**Nust do index computation** explicitly

### **Performance**

- **Accessing single element costly**
- Must do multiplication

```
int * new_var_matrix(int n)
{
```

```
 return (int *) 
   calloc(sizeof(int), n*n);
```

```
int var_ele
   (int *a, int i, int j, int n)
```

```
 return a[i*n+j];
```
**}**

**{**

**}**

```
movl 12(%ebp),%eax # i
movl 8(%ebp),%edx # a
imull 20(%ebp),%eax # n*i
addl 16(%ebp),%eax # n*i+j
movl (%edx,%eax,4),%eax # Mem[a+4*(i*n+j)]
```
## **Dynamic Array Multiplication**

### **Without Optimizations**

- Multiplies: 3
	- 2 for subscripts
	- $\blacksquare$  1 for data
- $\blacksquare$  Adds: 4
	- 2 for array indexing
	- 1 for loop index
	- 1 for data

```
/* Compute element i,k of
    variable matrix product */
int var_prod_ele
   (int *a, int *b,
    int i, int k, int n)
{
   int j;
   int result = 0;
  for (j = 0; j < n; j++) result +=
       a[i*n + j] * b[j*n + k];
   return result;
}
```
**45**

# **Optimizing Dynamic Array Multiplication**

### **Optimizations**

**Performed when set** optimization level to **-O2**

### **R** Code Motion

**Expression i\*n can be** computed outside loop

### **E** Strength Reduction

■ Incrementing **j** has effect of incrementing **j\*n+k** by **n**

### **Operations count**

- 4 adds, 1 mult
- **E** Compiler can optimize **regular access patterns**

```
{
   int j;
   int result = 0;
   for (j = 0; j < n; j++)
     result +=
       a[i*n + j] * b[j*n + k];
   return result;
}
```

```
{
   int j;
   int result = 0;
  int i\text{Tr} = i\text{*}n;
  int jTnPk = k;for (j = 0; j < n; j++) {
     result +=
        a[iTn + j] * b[jTnPk];
     jTnPk += n;
   }
   return result;
}
```
### **Structures**

```
struct rec {
   int i;
   int a[3];
   int *p;
};
```
## **Structures**

```
struct rec {
   int i;
   int a[3];
   int *p;
};
```
### **Memory Layout i a p 0 4 16 20**

### **Concept**

- Contiguously-allocated region of memory
- Refer to members within structure by names
- Members may be of different types

#### **Accessing structure member**

```
void
set_i(struct rec *r,
        int val)
{
      r-\lambda i = val;(*r).i = val;
}
```
In java: 
$$
r.i = val
$$
;

#### **IA32 Assembly**

```
# %eax = val
# %edx = r
movl %eax,(%edx) # Mem[r] = val
```
## **Generating Pointer to Structure Member**

```
struct rec {
   int i;
   int a[3];
   int *p;
};
```
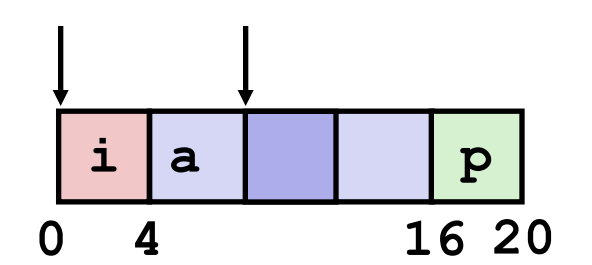

## **Generating Pointer to Structure Member**

```
struct rec {
   int i;
   int a[3];
   int *p;
};
```
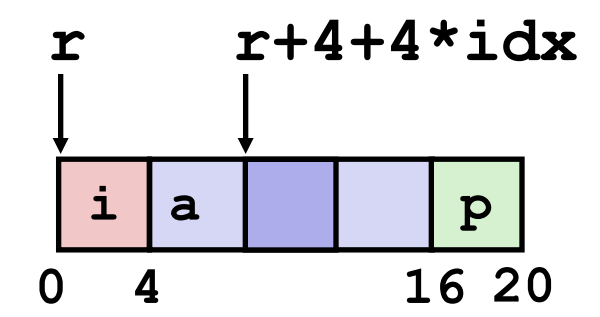

### **Generating Pointer to Array Element**

**Offset of each structure** member determined at compile time

**In java? …**

```
int *find_a // r.a[idx]
 (struct rec *r, int idx)
{
    return &r->a[idx];
// return &(*((*r).a + idx));
}
```

```
# %ecx = idx
# %edx = r
leal 0(,%ecx,4),%eax # 4*idx
leal 4(%eax,%edx),%eax # r+4*idx+4
```
# **Structure Referencing (Cont.)**

**C Code**

**struct rec { int i; int a[3]; int \*p; };**

```
void 
set_p(struct rec *r)
{
     r - p = \frac{2r - 2a[r - 2i]}{r}// (*r).p = &(*((*r).a+(*r).i)));
}
```
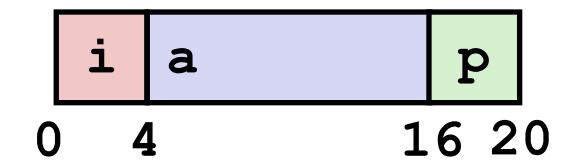

# **Structure Referencing (Cont.)**

**C Code**

**struct rec { int i; int a[3]; int \*p; };**

**void set\_p(struct rec \*r) {**  $r-\nu = \frac{r-\nu}{r-\nu}$ [ $r-\nu$ ]; **// (\*r).p = &(\*((\*r).a+(\*r).i))); }**

**# %edx = r movl (%edx),%ecx # r->i leal 0(,%ecx,4),%eax # 4\*(r->i) leal 4(%edx,%eax),%eax # r+4+4\*(r->i) movl %eax,16(%edx) # Update r->p**

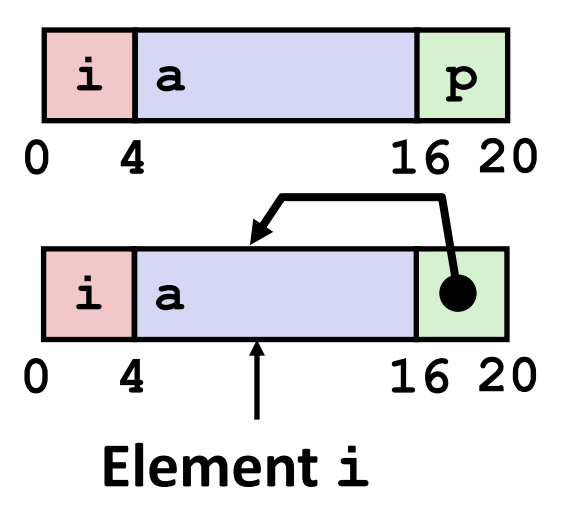

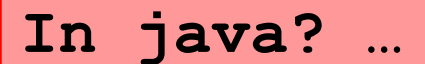

# **Alignment**

### **Aligned Data**

- Primitive data type requires K bytes
- Address must be multiple of K
- Required on some machines; advised on IA32
	- treated differently by IA32 Linux, x86-64 Linux, and Windows!

#### **Motivation for Aligning Data**

- Memory accessed by (aligned) chunks of 4 or 8 bytes (system-dependent)
	- Inefficient to load or store datum that spans quad word boundaries
	- Virtual memory very tricky when datum spans two pages (later…)

### **Compiler**

Inserts gaps in structure to ensure correct alignment of fields

# **Specific Cases of Alignment (IA32)**

### **1 byte: char, …**

no restrictions on address

### **2 bytes: short, …**

**I** lowest 1 bit of address must be  $0<sub>2</sub>$ 

#### **4 bytes: int, float, char \* , …**

lowest 2 bits of address must be  $00<sub>2</sub>$ 

### **8 bytes: double, …**

- Windows (and most other OS's & instruction sets): lowest 3 bits  $000<sub>2</sub>$
- **Linux: lowest 2 bits of address must be 00**,
	- i.e., treated the same as a 4-byte primitive data type

### **12 bytes: long double**

Windows, Linux: (same as Linux double)

# **Satisfying Alignment with Structures**

#### **Within structure:**

Must satisfy element's alignment requirement

### **Overall structure placement**

- Each structure has alignment requirement K
	- $K =$  Largest alignment of any element
- Initial address & structure length must be multiples of K
- **Example (under Windows or x86-64):**
	- K = 8, due to **double** element

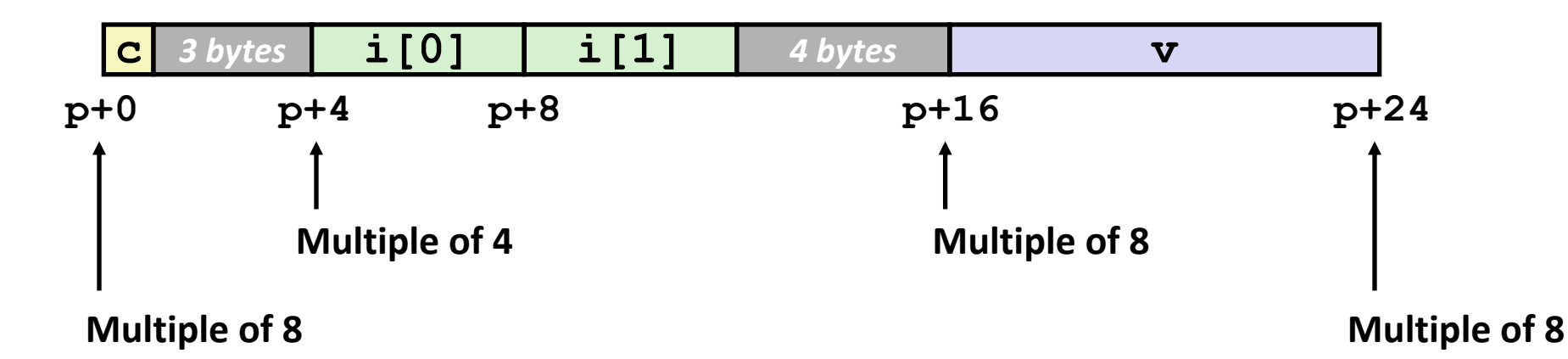

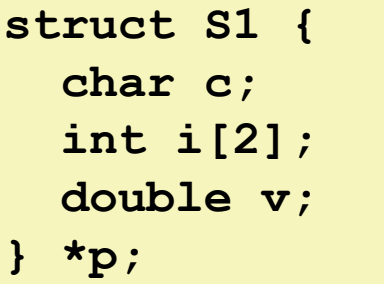

# **Different Alignment Conventions**

### **IA32 Windows or x86-64:**

K = 8, due to **double** element

**struct S1 { char c; int i[2]; double v; } \*p;**

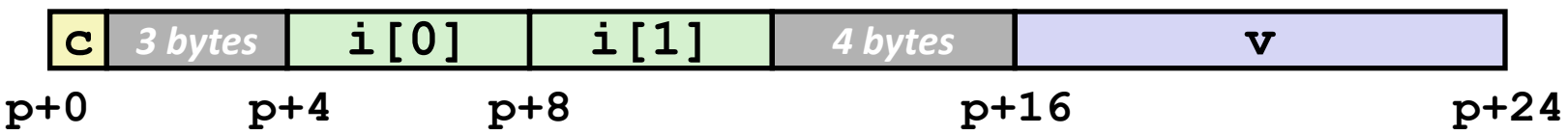

#### **IA32 Linux**

■ K = 4; **double** treated like a 4-byte data type

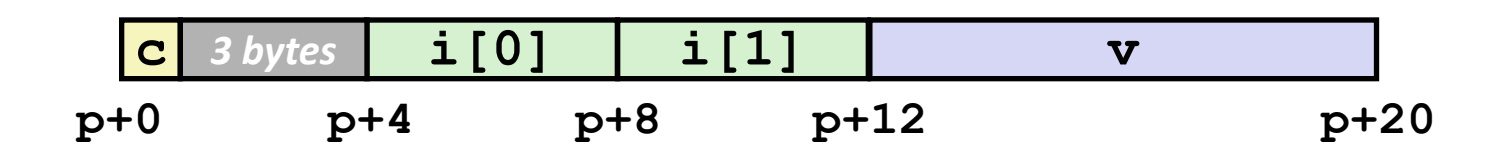

## **Saving Space**

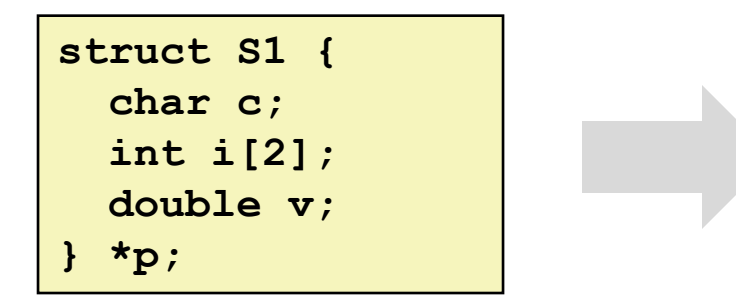

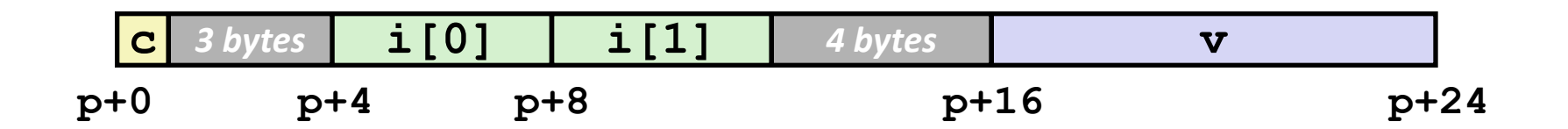

## **Saving Space**

#### **Put large data types first**

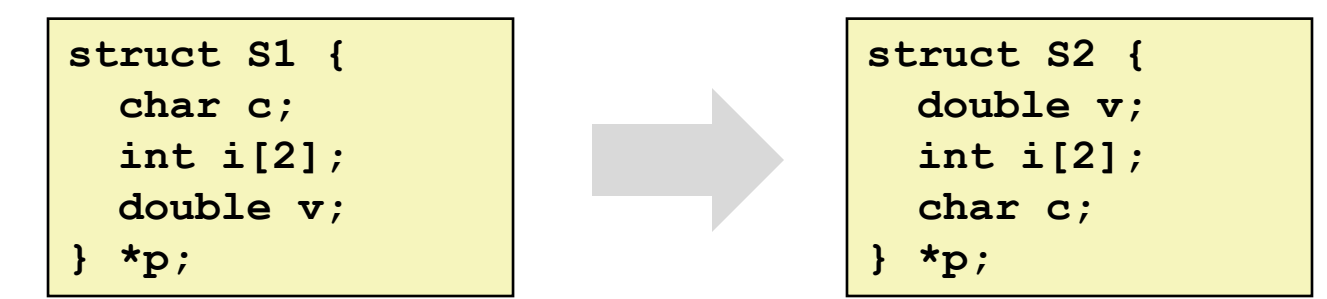

■ Effect (example x86-64, both have *K=8)* 

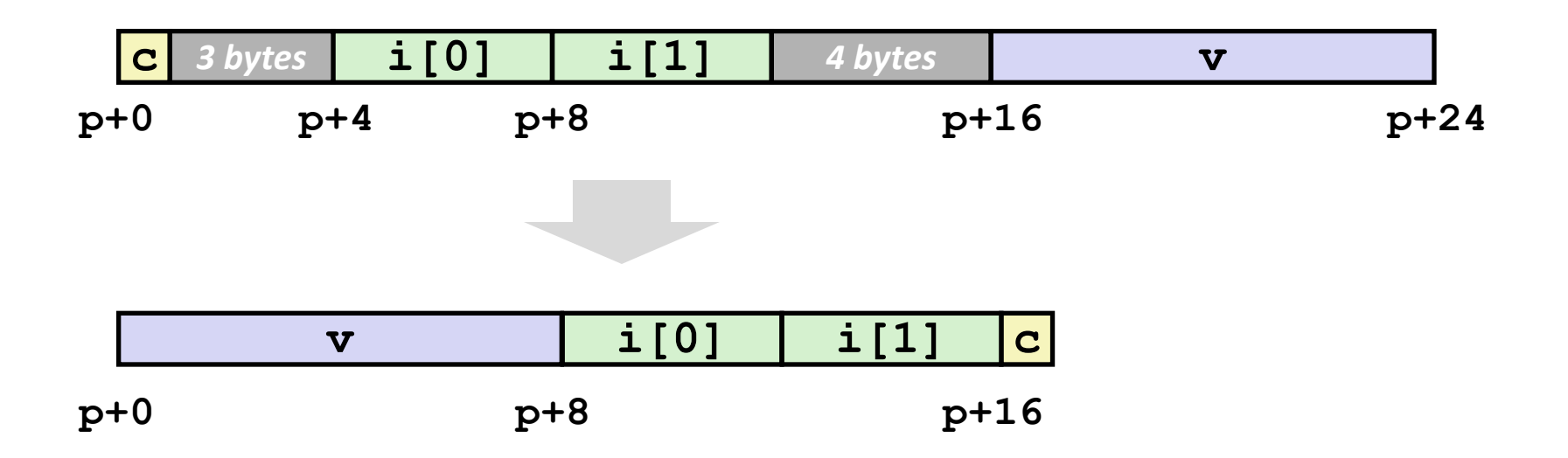

## **Arrays of Structures**

**E** Satisfy alignment requirement **for every element**

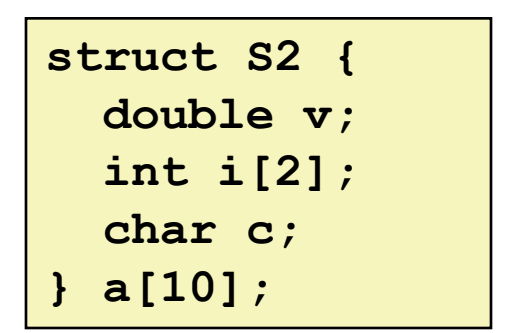

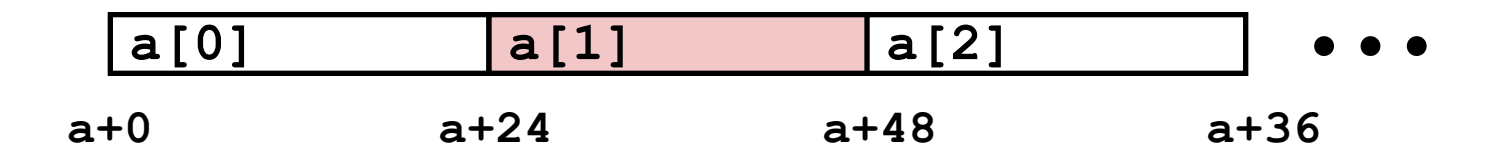

## **Arrays of Structures**

**E** Satisfy alignment requirement **for every element**

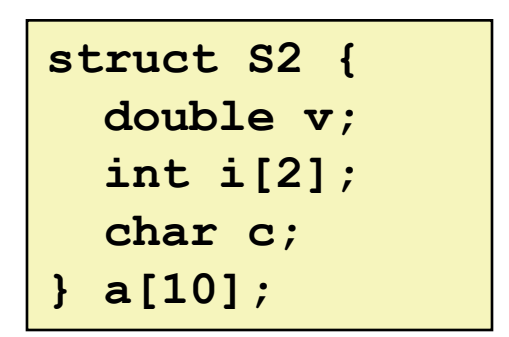

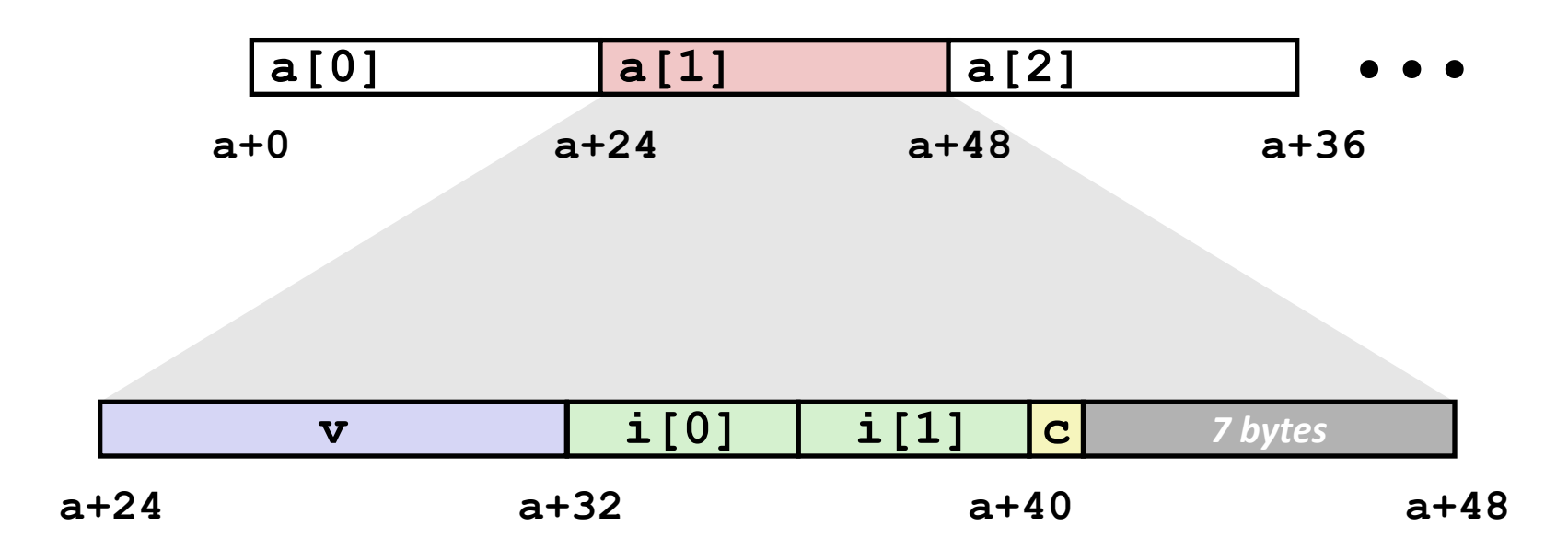

# **Accessing Array Elements**

- **Compute array offset 12i**
- **Compute offset 8 with structure**
- **Assembler gives offset a+8**
	- Resolved during linking

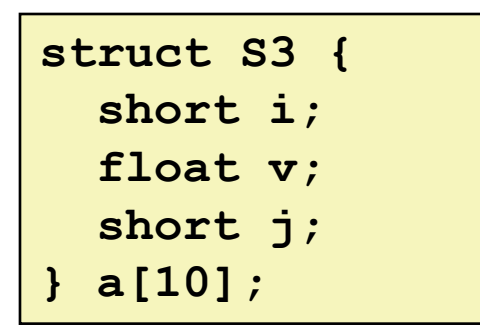

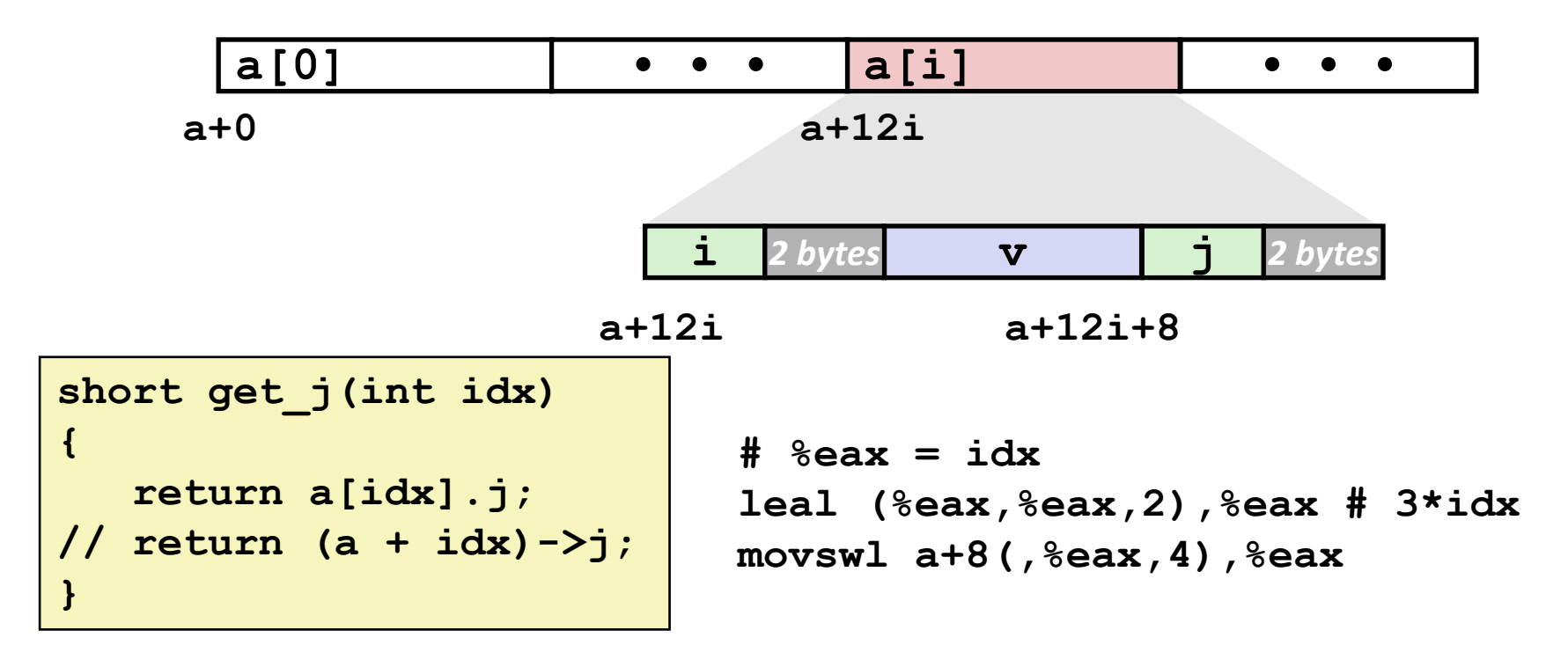

# **Unions**

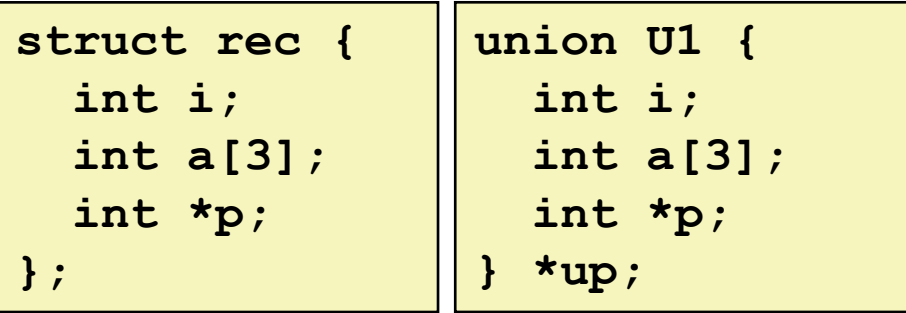

### **Concept**

- Allow same regions of memory to be referenced as different types
- Aliases for the same memory location

# **Unions**

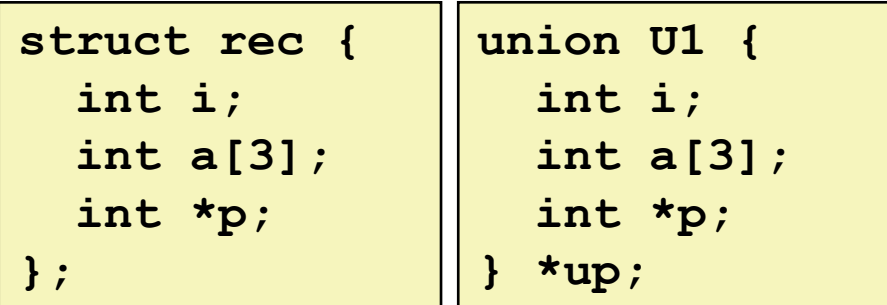

### **Concept**

- Allow same regions of memory to be referenced as different types
- Aliases for the same memory location

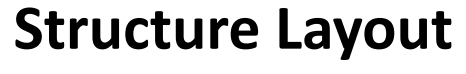

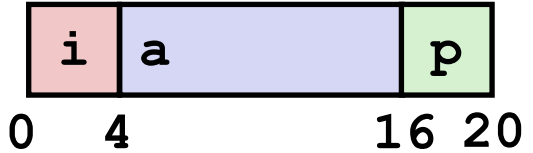

# **Unions**

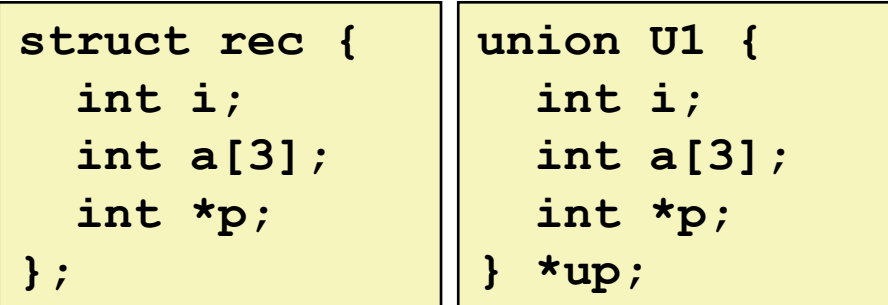

### **Concept**

- Allow same regions of memory to be referenced as different types
- Aliases for the same memory location

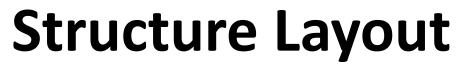

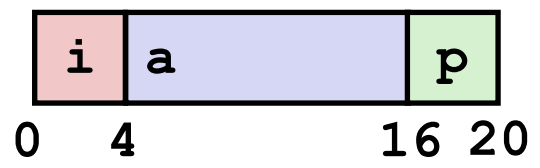

**Union Layout**

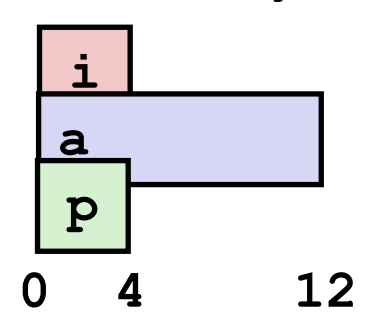

# **Union Allocation**

- **Allocate according to largest element**
- **Can only use one field at a time**

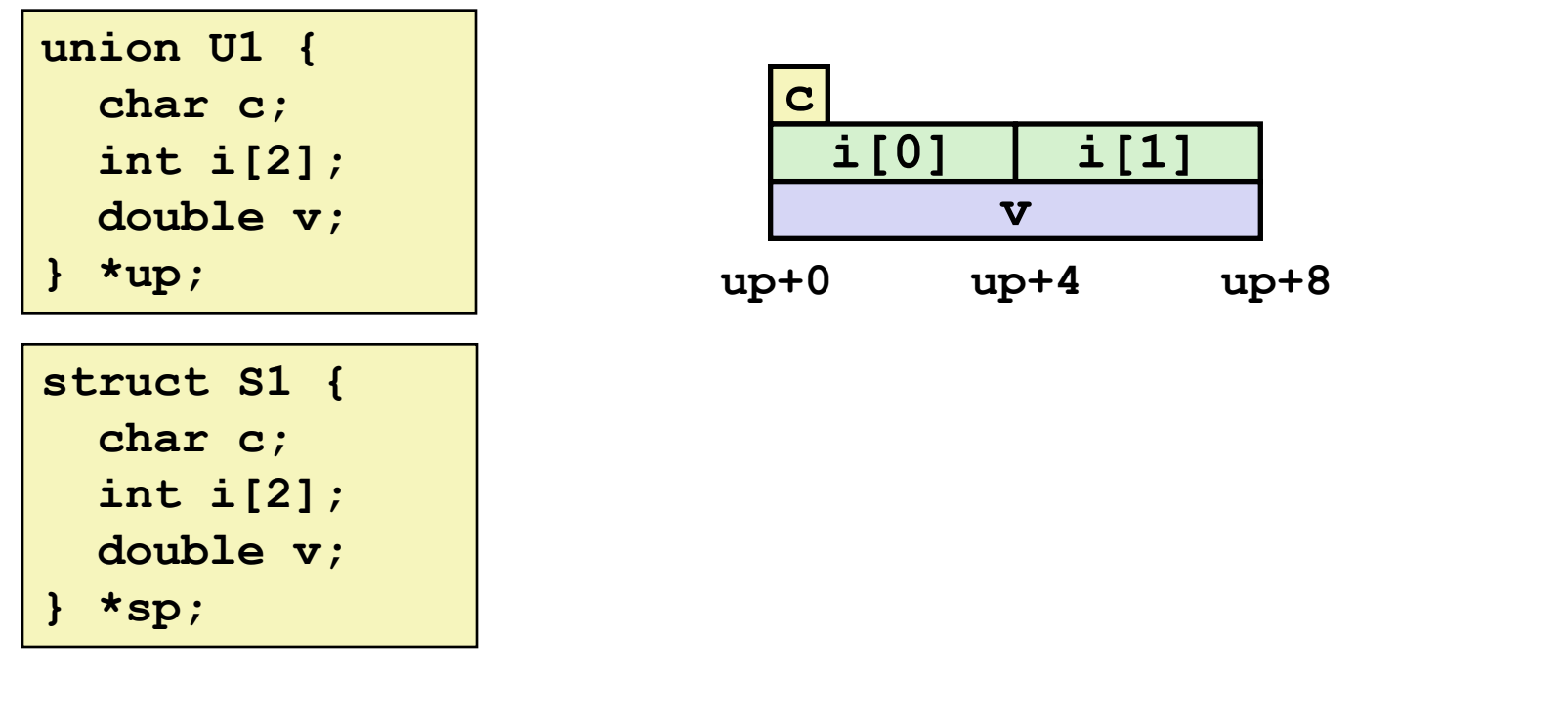

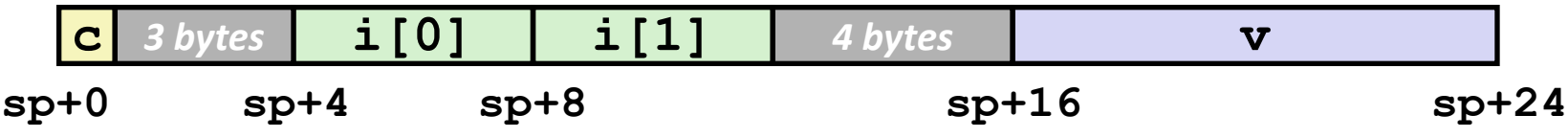

## **Using Union to Access Bit Patterns**

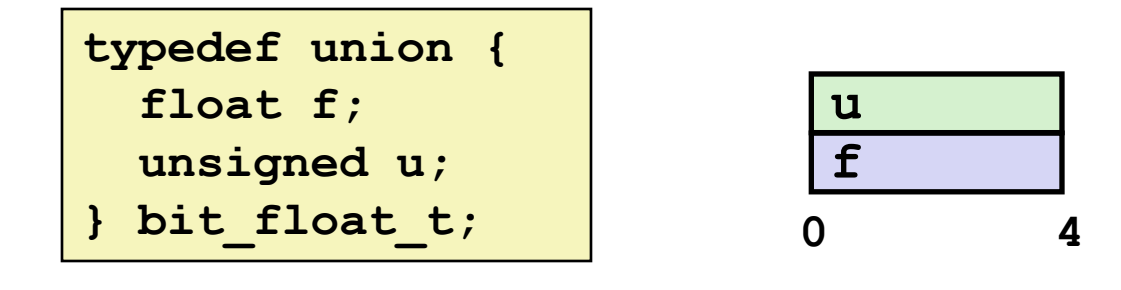

```
float bit2float(unsigned u) 
{
 bit float t arg;
   arg.u = u;
   return arg.f;
}
```

```
unsigned float2bit(float f) 
{
   bit_float_t arg;
  arg.f = f;
   return arg.u;
}
```

```
Same as (float) u ? Same as (unsigned) f ?
```
## **Summary**

### **Arrays in C**

- Contiguous allocation of memory
- Aligned to satisfy every element's alignment requirement
- **Pointer to first element**
- No bounds checking

#### **Structures**

- Allocate bytes in order declared
- **Pad in middle and at end to satisfy alignment**

### **Unions**

- **Overlay declarations**
- Way to circumvent type system